**Dateibeschreibung**

**Produktkatalog Brillengläser**

**Version 6.50**

**Stand 17.11.2003**

# Inhaltsverzeichnis

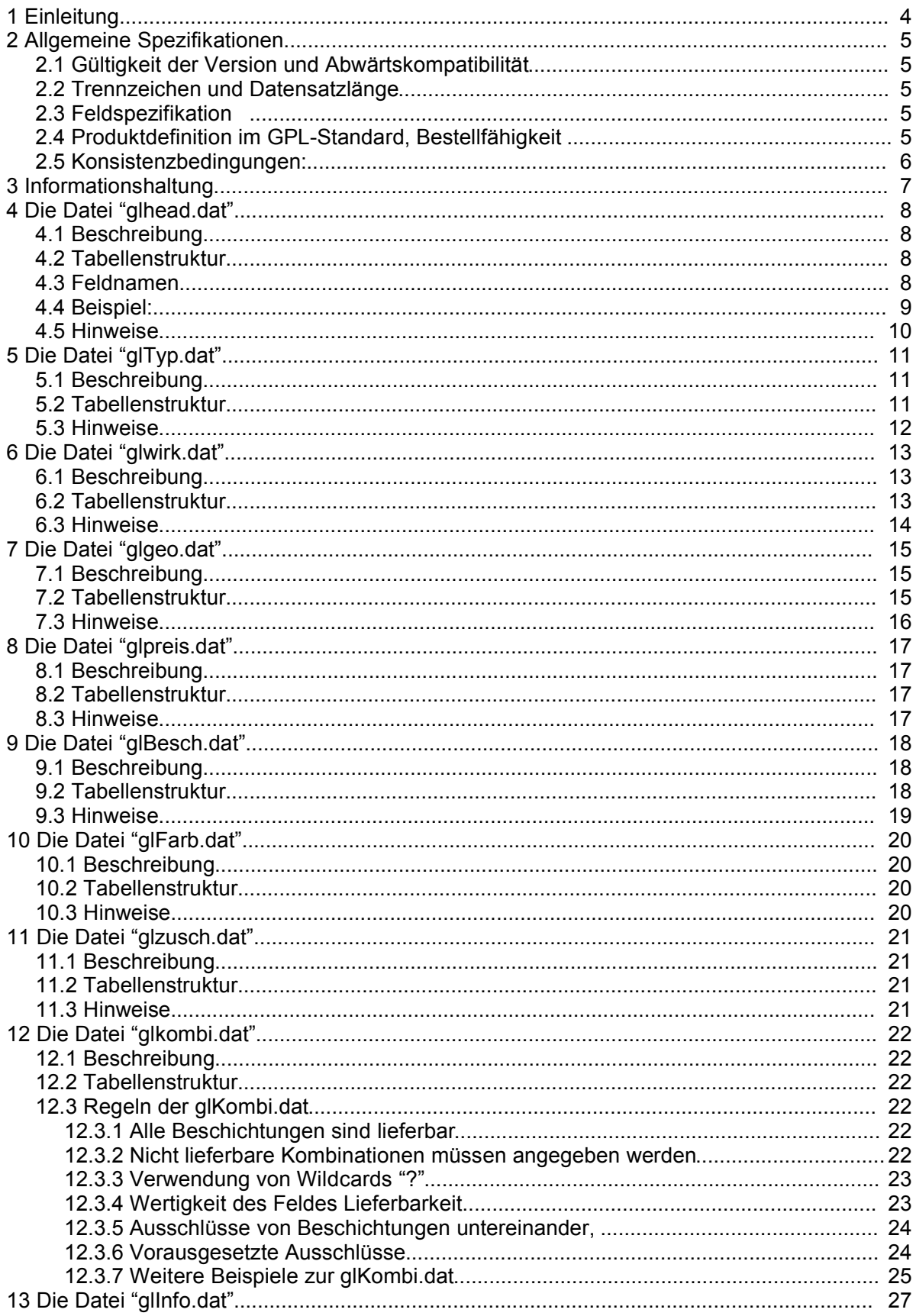

Produktkatalog Brillengläser 6.40

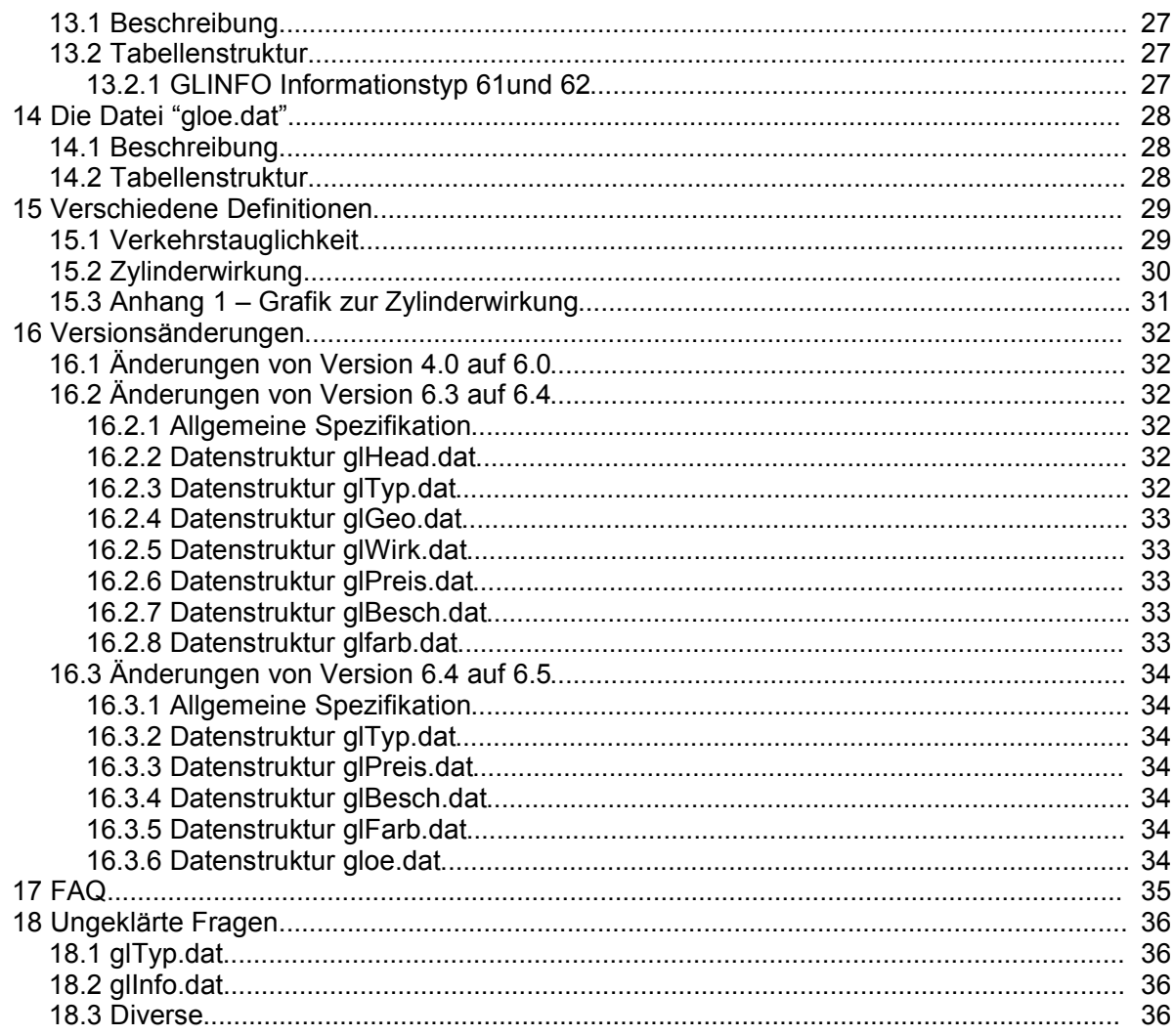

# **1 Einleitung**

Sehr geehrte Damen und Herren,

Die vorliegene Dateibeschreibung zum Standard-Produktkatalog für Brillengläser ist die Weiterentwicklung des Standardformates Version 4.0. Mit diesem neuen Dateiformat sollen die Lieferprogramme der Glashersteller bestmöglich abgebildet werden.

Das Katalogformat wurde auf seine Einsatzfähigkeit in den großen Europäischen Märkten geprüft und wurde auch in den Normierunsprozess von DIN und ISO eingebracht. Es wird sich in ganz Europa als nützlicher und leistungsfähiger Standard durchsetzen.

Es ist ein offenes Format, welches mit Hilfe aller Nutzer (Glashersteller und Softwarehäuser) lebt und weiterentickelt wird. Obwohl die aktuelle Fassung schon sehr ausgereift ist, werden immer wieder Unzulänglichkeiten entdeckt werden. Bei der Pflege der Daten durch die Glashersteller bzw. bei der Auswertung der Daten durch die Softwarehäuser werden Fragen auftreten für die das Internetforum http://www.glaeserforum.de eingerichtet wurde. Dort können Verbesserungen zum Format vorgeschlagen, bzw. Fragen zu den Dateninhalten gestellt werden. Die Diskussionen aus dem Gläserforum werden aufgearbeitet und fliessen in dieses Dokument mit ein.

Weiterhin können unter http://www.fosa.optik.de die aktuellen Dateibeschreibungen zu diesem Format und zu weiteren Dateiformaten, welche für die Augenoptik relevant sind, heruntergeladen werden.

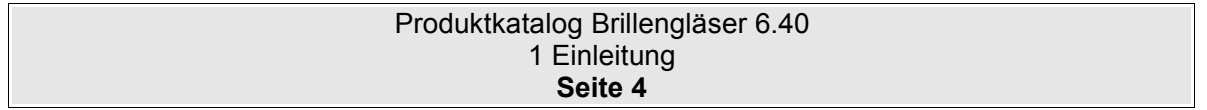

# **2 Allgemeine Spezifikationen**

## **2.1 Gültigkeit der Version und Abwärtskompatibilität**

Dies ist aktuell die Version 6.50. Kleine Änderungen, welche die Abwärtskompatibilität garantieren werden im 1/100 Bereich der Versionsnummer angegeben. Wird z.B. ein neues Datenfeld in einer Tabelle hinzugefügt, ohne das die bestehenden Felder geändert werden, dann wird die nächste Version die Nummer 6.51 sein. Änderungen am Format, welche leichte Änderungen an den verschiedenen Softwarepaketen erfordern, werden im 1/10 Bereich der Versionsnummer angegeben. z.B. Version 6.6. Eine neue Strukturierung und Definition des Formates (z.B. XML) wird in der Version 7.00 festgelegt.

## **2.2 Trennzeichen und Datensatzlänge**

Die im folgenden beschriebenen Dateien sind Textdateien im Zeichensatz ISO 8859-1. Die einzelnen Sätze sind durch die Zeichen CR (ASCII 13) und LF (ASCII 10) getrennt. Die Sätze ihrerseits bestehen aus Feldern fester Länge ohne Trennzeichen.

## **2.3 Feldspezifikation**

**Textfelder** (Typ T..) sind linksbündig mit nachlaufenden SPACE (ASCII 32) in den Datensätzen abgelegt.

**Numerische Werte** (Typ 9.. oder B) werden mit führenden Nullen rechtsbündig ohne Dezimaltrennzeichen dargestellt. SPACE als "0" interpretiert. (Ausnahme sind die Preisfelder in der GLPREIS und GLZUSCH, bei denen Blank für ein EK-Preisfeld als "Preis auf Anfrage" interpretiert wird und für ein VK-Preisfeld angibt, daß keinen empf. VK vorhanden ist und vom Optiker selbst kalkulliert werden muss).

**Datumsfelder** (Typ D) werden im Format Jahr 4-stellig, Monat 2-stellig und Tag 2-stellig dargestellt. Optionale Felder können mit SPACE gefüllt sein. (Format JJJJMMTT)

**Boolschen Felder** werden mit 0=Nein und 1=Ja definiert. SPACE wird als "0" interpretiert. Andere Definitionen werden unter Bemerkung in der Tabellenstruktur festgelegt.

Bei Dateien, die einen Primärschlüssel besitzen, sind die Felder, aus denen sich dieser zusammensetzt, mit einem '\*' markiert. Ein Primärschlüssel darf in einer Datei nicht mehrfach auftreten. Ferner wird vorausgesetzt, daß die Sätze nach dem Primärschlüssel sortiert vorliegen.

## **2.4 Produktdefinition im GPL-Standard, Bestellfähigkeit**

Ein Produkt ist, was durch einen definierten und eindeutigen Hersteller-Bestellcode identifiziert wird. Unterschieden wird zwischen Grundglas-Produkten und Zuschlags-Produkten (Beschichtungen). Es wird vorausgesetzt, daß mit den so definierten Produkten unter

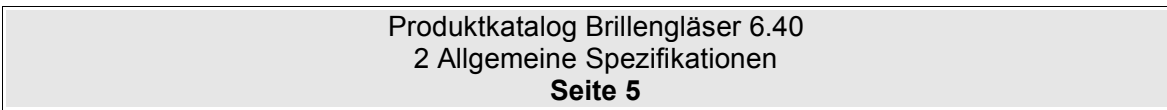

Beifügung von Durchmesser- und Wirkungsangaben Bestellvorgänge an das Bestellsystem des Herstellers übergeben werden können.

## **2.5 Konsistenzbedingungen:**

Die Primärschlüsseleigenschaft muß eingehalten werden. In keiner Datei dürfen mehrere Sätze mit dem selben Primärschlüssel auftauchen.

Alle in den Dateien GLPREIS,GLKOMBI,GLWIRK,GLGEO und GLINFO vorkommenden

Grundglascodes müssen in GLTYP.DAT definiert worden sein,

Alle in den Dateien GLFARB, GLZUSCH,GLKOMBI, GLWIRK und GLINFO vorkommenden Zuschlagscodes müssen in GBESCH.DAT definiert worden sein.

Alle in der Datei GLZUSCH verwendeten Zuschlags-Indices müssen in GLTYP.DAT definiert sein.

Alle in der Datei GLPREIS verwendeten Lieferbereichs-Indices müssen in GLWIRK.DAT definiert sein.

Die in den Dateien GLTYP, GLBESCH, und GLFARB angegebenen Produktbezeichnungen sollten, obwohl nicht im Primärschlüssel enthalten, innerhalb jeder Datei eindeutig sein.

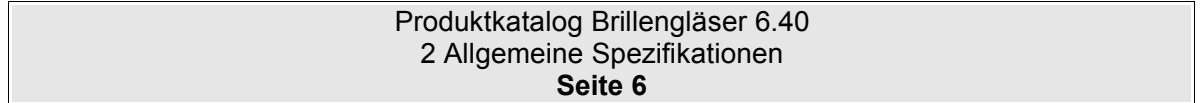

# **3 Informationshaltung**

Die Preislisteninformationen sind in insgesamt 10 Dateien aufgeteilt. Bei der Auslieferung der Dateien sollten alle Dateien zu einer ZIP-Datei zusammengeführt werden um den Transport der Daten zu vereinfachen. Alle Dateien sind bei der Auslieferung zwingend erforderlich.

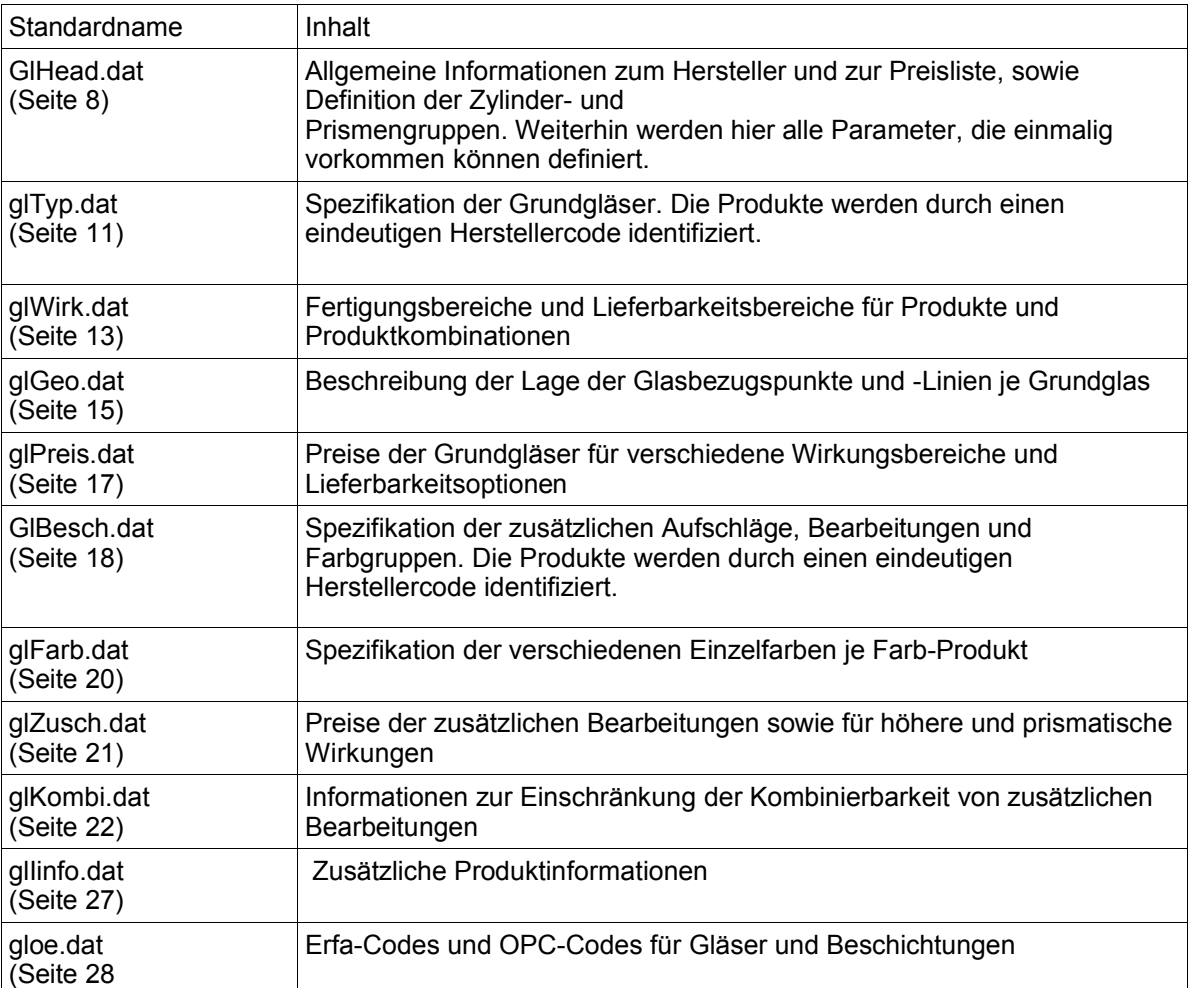

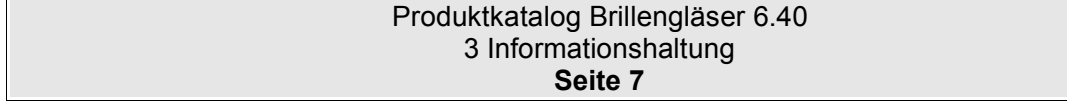

# **4 Die Datei "glhead.dat"**

## **4.1 Beschreibung**

In der Datei glHead.dat werden alle Daten gespeichert, die einmalig im Datenbestand vorkommen.

## **4.2 Tabellenstruktur**

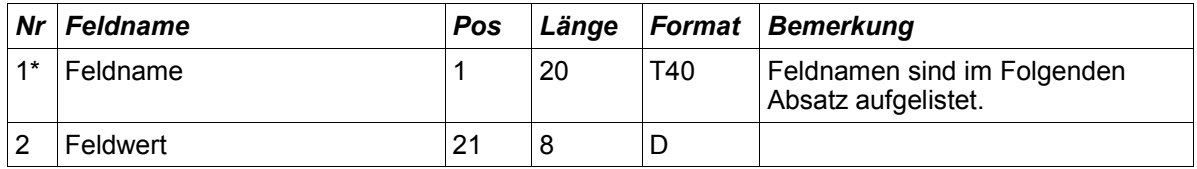

## **4.3 Feldnamen**

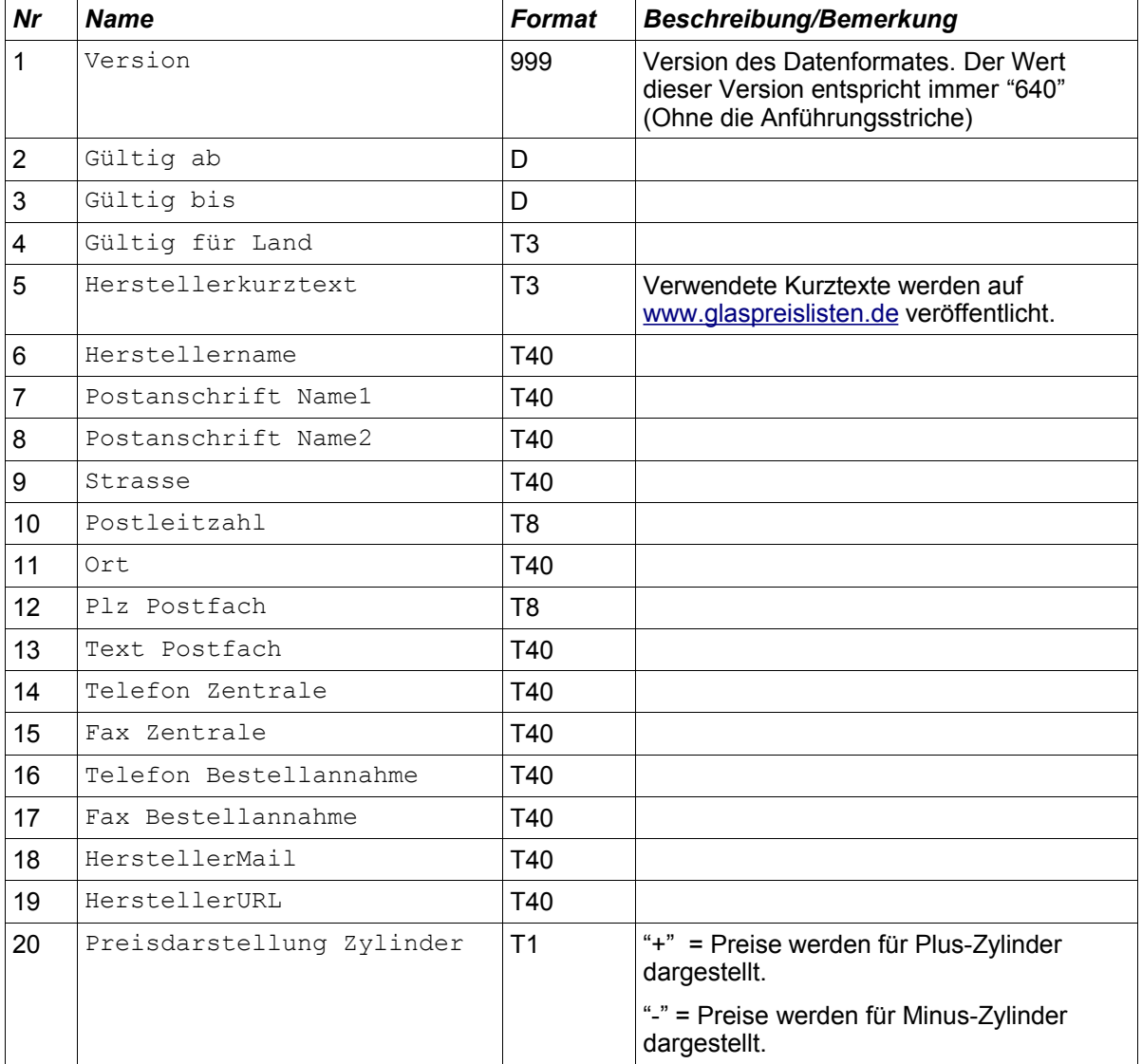

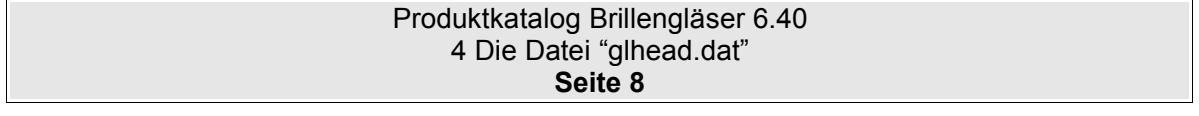

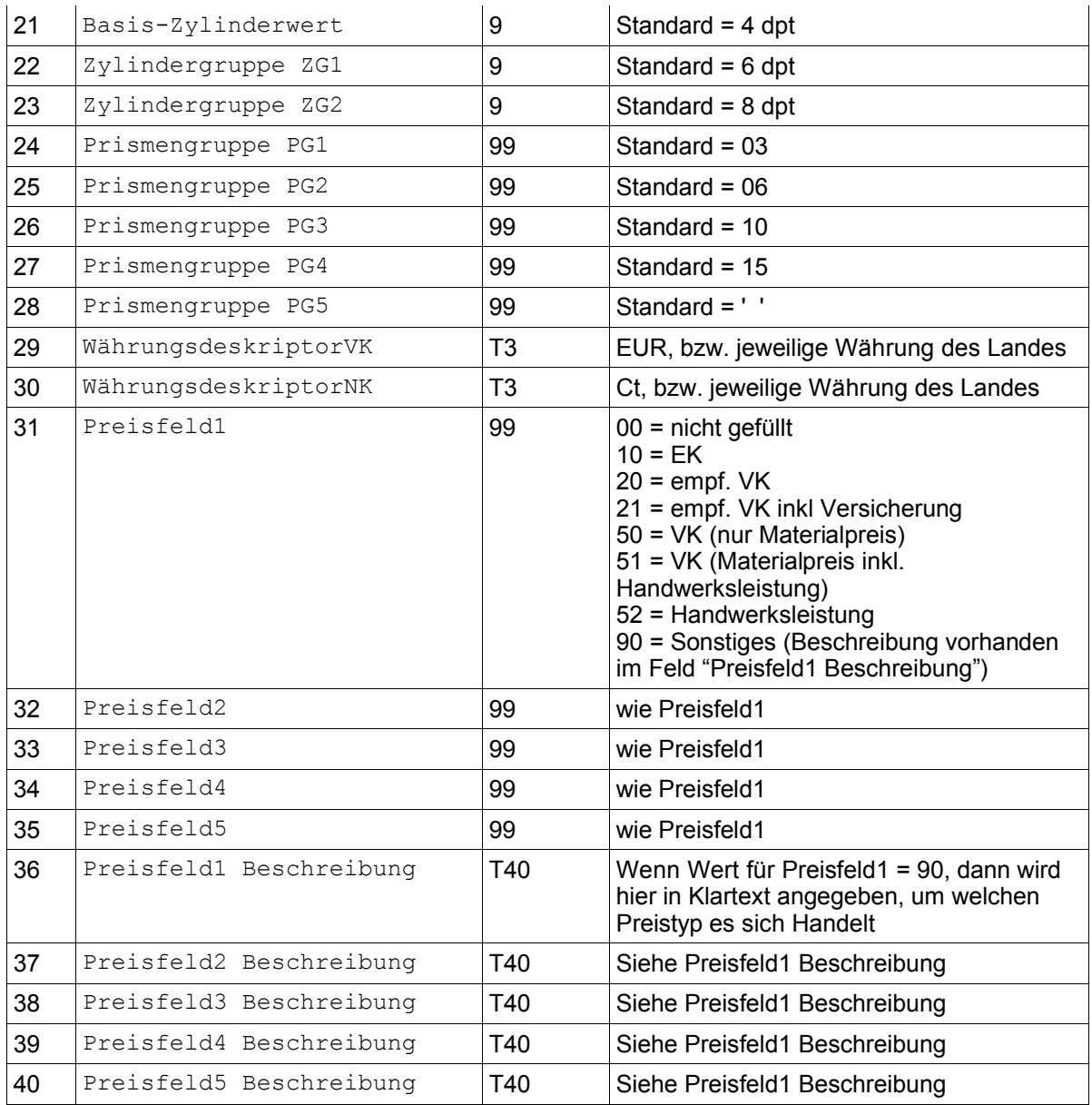

# **4.4 Beispiel:**

123456789012345678901234567890123456789012345678901234567890

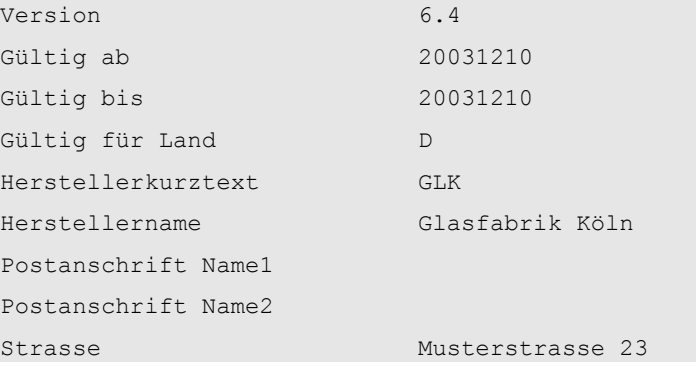

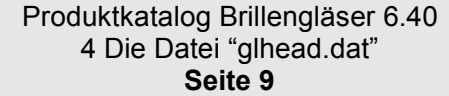

#### usw......

*(Hinweis: Die erste unterstrichene Zeile dient lediglich der besseren Übersicht und ist in der Datei nicht vorhanden.)*

### **4.5 Hinweise**

Es wurden 5 Preisfelder definiert, deren Inhalte frei definierbar sind. Ist der Wert für ein Preisfeld mit 00 gefüllt oder das Preisfeld ist nicht als Datensatz vorhanden, dann ist kein Preis für dieses Preisfeld in glPreis.DAT bzw. glZusch.DAT verfügbar. Ist ein Wert für ein Preisfeld angegeben, dann müssen die Preise in glPreis.DAT bzw. glZusch.DAT gefüllt werden.

"Preisdarstellung Zylinder" gibt an, ob die Preisgruppen für Gläser in der Darstellung Minus-Zylinder-oder Plus-Zylinder angegeben werden. Da in verschiedenen Ländern unterschiedliche Darstellungen verwendet werden, und dieses Format für den internationalen Einsatz entwickelt wurde, wurde dieses Feld aufgenommen.

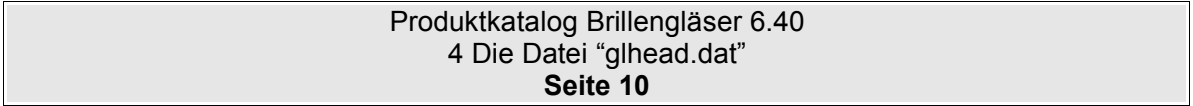

# **5 Die Datei "glTyp.dat"**

# **5.1 Beschreibung**

Die Datei glTyp.dat beinhaltet alle lieferbaren Grundgläser.

# **5.2 Tabellenstruktur**

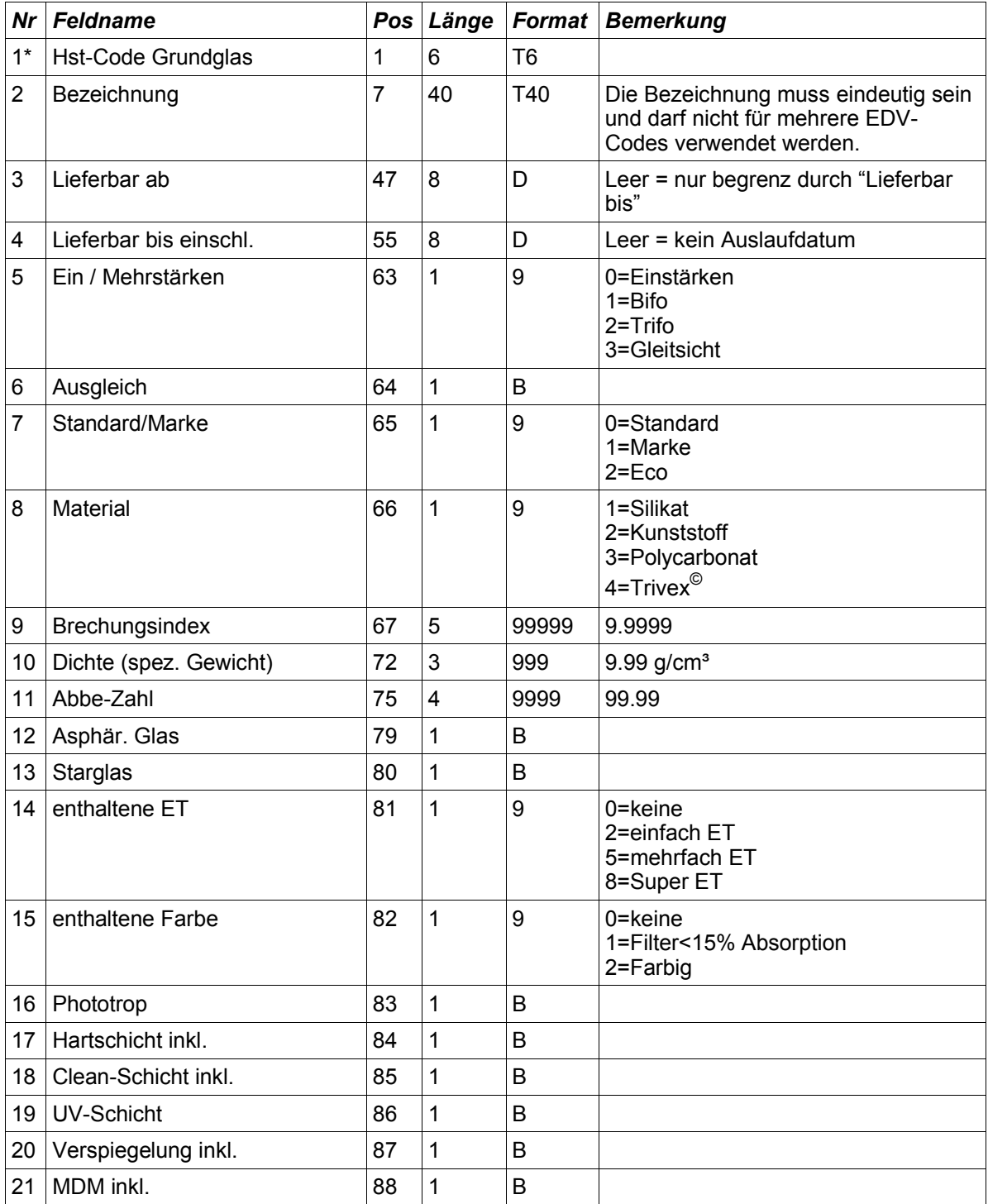

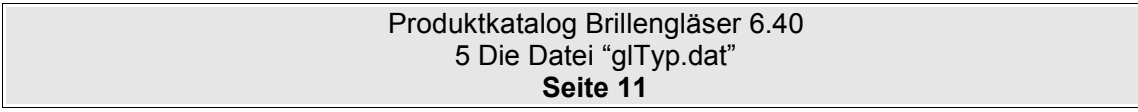

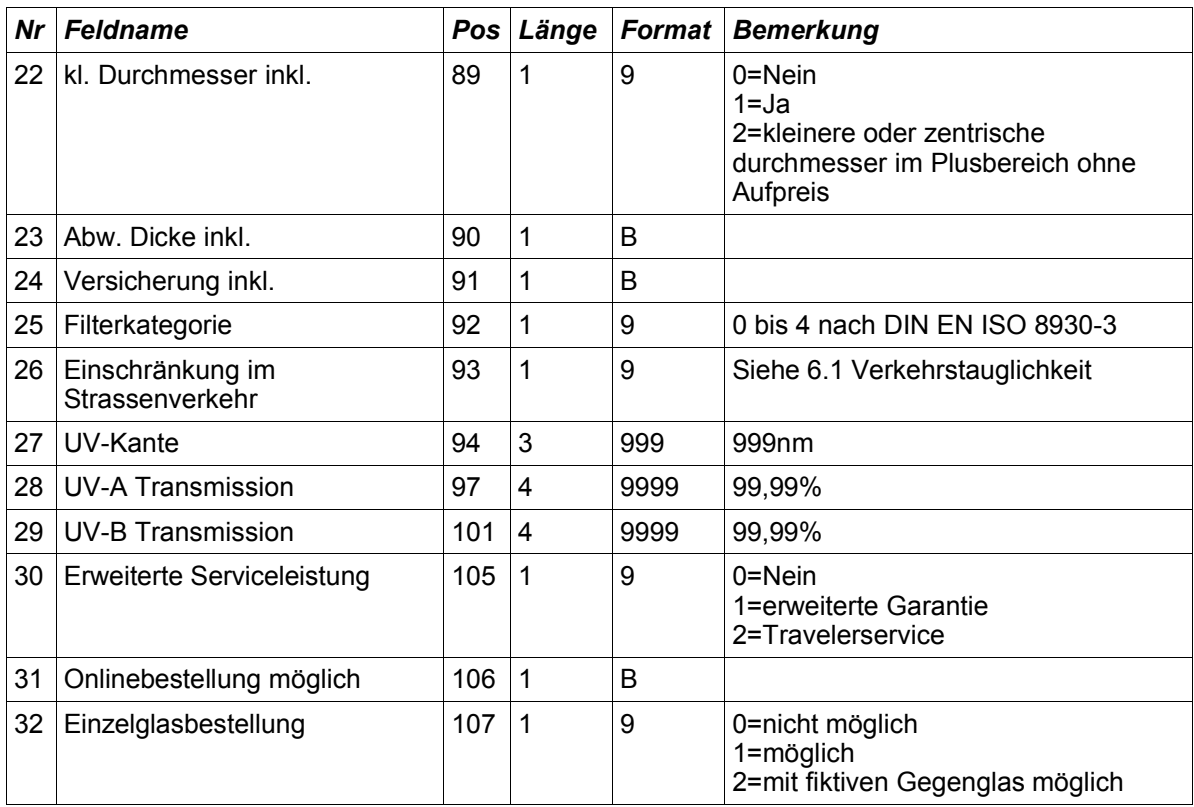

## **5.3 Hinweise**

Das Feld "Zuschlagsindex" ist nur noch in der Datei glZusch.dat als Feld "Glas-EDV-Code" vorhanden. Begründung siehe 7.2.3 Datenstruktur glTyp.dat

Wichtig: Die Zuordnung der Nummer zu den Farben hat sich geändert:

Gültig ist nun:

1=Silikat 2=Kunststoff 3=Polycarbonat 4=Trivex<sup>©</sup>

SF4 hatte folgende Definition und ist nun **nicht mehr gültig:** 0=Silikat 1=Kunststoff 2=Composit 3=Polycarbonat

Die neue Zuordnung wurde durchgeführt, damit die Nummernvergabe für das Material bei Gläsern und Beschichtungen gleich sind.

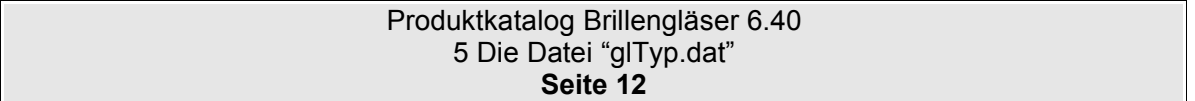

# **6 Die Datei "glwirk.dat"**

## **6.1 Beschreibung**

Die Datei glwirk.dat beinhaltet die Beschreibung der Fertigungs- und Lieferbereiche der Grundgläser. Beschreibung der Fertigungs- und Lieferbereiche je Grundglas und Durchmesser. Fehlen die Durchmesserangaben, gelten die Bedingungen für alle Durchmesser. Es können für ein Grundglas mit gegebenem Durchmesser beliebig viele Lieferbereiche angegeben werden. Sind zu einem Durchmesser mehrere Wirkungssätze definiert, ist das Glas lieferbar, wenn die Bedingungen mindestens eines Satzes (egal ob mit leerem oder gegebenen Durchmesser) erfüllt werden.

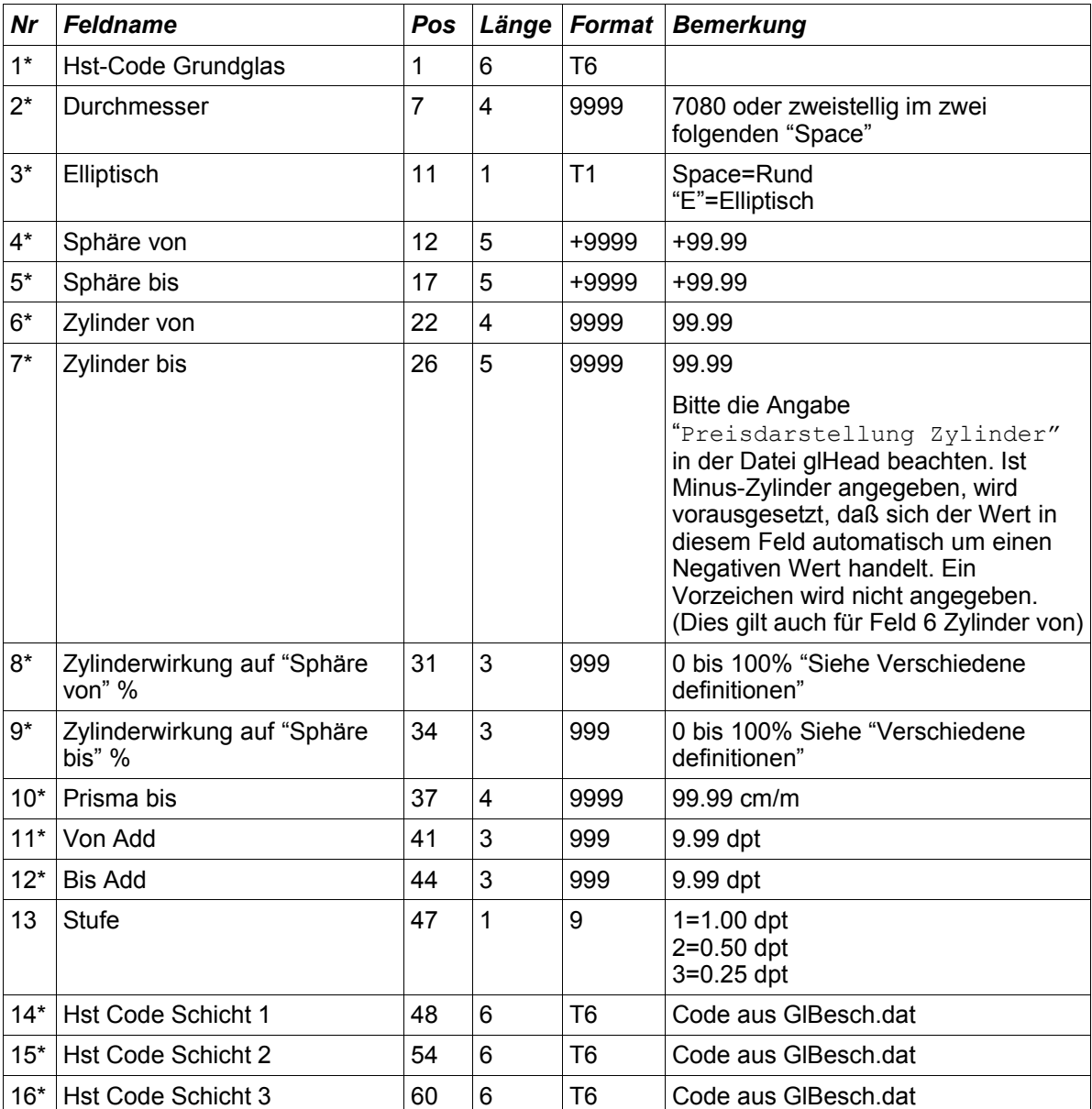

## **6.2 Tabellenstruktur**

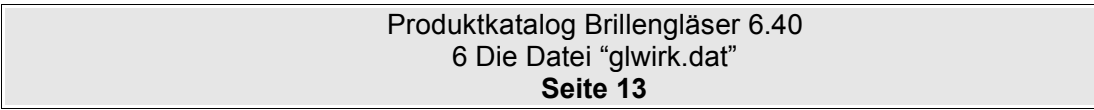

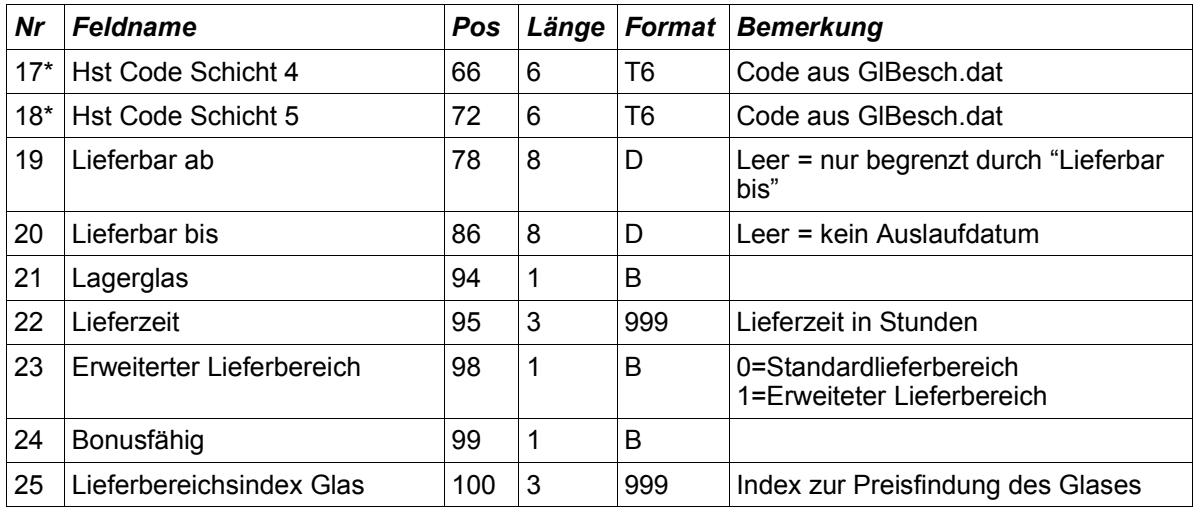

## **6.3 Hinweise**

**Elliptisch:** Wenn ein Glas im gleichen Wirkungsbereich elliptisch und rund lieferbar ist, dann muss der Wirkungsbereich zwei mal eingegeben werden.

**Exakter Durchmesser:** Diese Felder wurden in die Datei glGeo.dat verschoben, da diese eigendlich einen geometrischen Aspekt besitzen und für die Wirkungsbereich nicht relevant sind.

Die Position der **Lieferzeit** wurde verschoben und ist nun direkt hinter Lagerglas zu finden. (Ist ein Vorschlag)

**Beschichtungsbereich:** Wenn keine Beschichtung angegeben ist, dann sind zum angegebenen Wirkungsbereich alle Beschichtungskombinationen möglich, soweit diese in der glKombi.dat zulässig sind.

In der GLWIRK.DAT werden nicht die im Grundglas bereits enthaltenen Zuschlagsprodukte definiert sondern nur abweichende Preise und/oder Lieferkonditionen für Grundglasprodukt / Wirkungsbereich / Zuschlagsproduktkombination.

Ist in der glWirk.dat eine oder mehrere Beschichtungen angegeben, gilt dieser Wirkungsbereich nur für diese Kombination mit genau diesen Beschichtungen. D.h. Alle aufgeführten Beschichtungen müssen zum Glas geliefert werden.

Ist im Wirkungsbereich eine Beschichtung angegeben und der "Lieferbereichsindex<>000", so ist diese Beschichtung im Glaspreis, welche in glpreis.dat definiert ist, enthalten.

**Überschneidung von Lieferbereichen:** Lieferbereiche können sich überschneiden. Wenn der Wirkungsbereich von zwei Einträgen sich überschneidet, dann hat der Lieferbereich vorrang, der entweder eine Beschichtung beinhaltet und/oder einen Lieferbereichsindex > 000 besitzt.

**Hauptschnitte** siehe auch "Verschiedene Definitionen / Zylinderwirkung)

**Lieferbereichsindex Glas:** Dieser Wert wird zur Ermittlung eines Preises, der aufgrund eines speziellen Wirkungsbereich oder einer bestimmten Kombination aus Glas und Beschichtung, abweichend zum normalen Preis des Glases ist. Der Preis in der glpreis.dat wird anhand der Kombination aus Glas-EDV-Code und Lieferbereichsindex ermittelt.

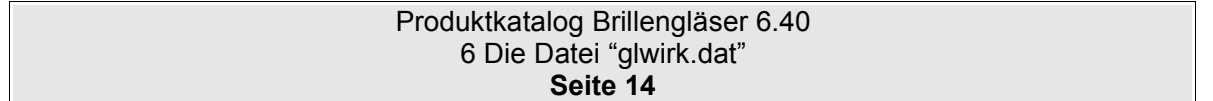

# **7 Die Datei "glgeo.dat"**

## **7.1 Beschreibung**

In der Datei glGeo.dat werden die Geometrischen Grunddaten, Bezugspunkte, Zentrierlinien und Nahteile der Grundgläser definiert.

## **7.2 Tabellenstruktur**

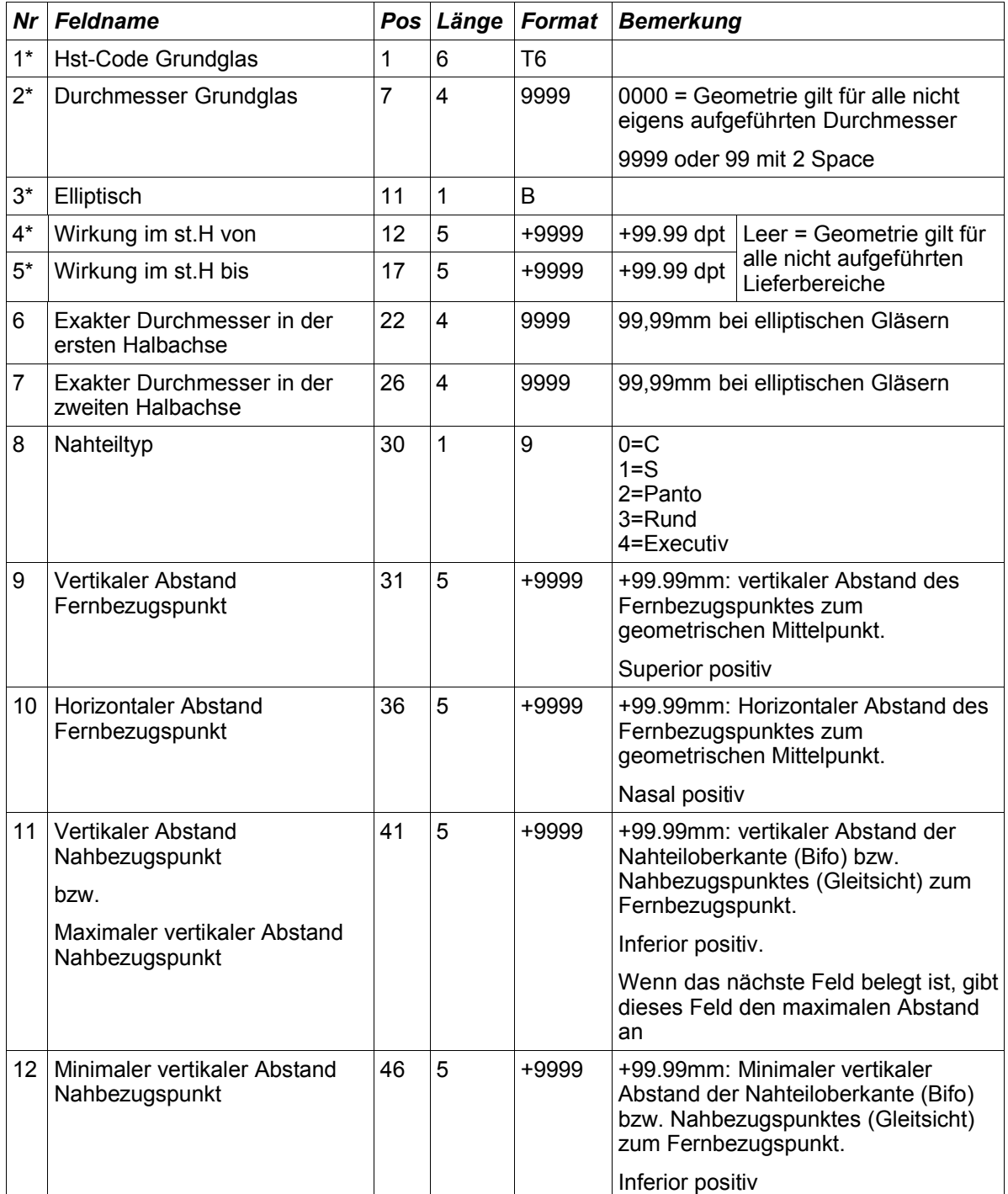

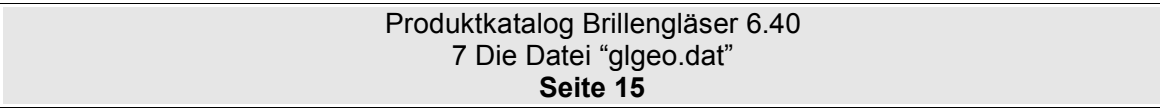

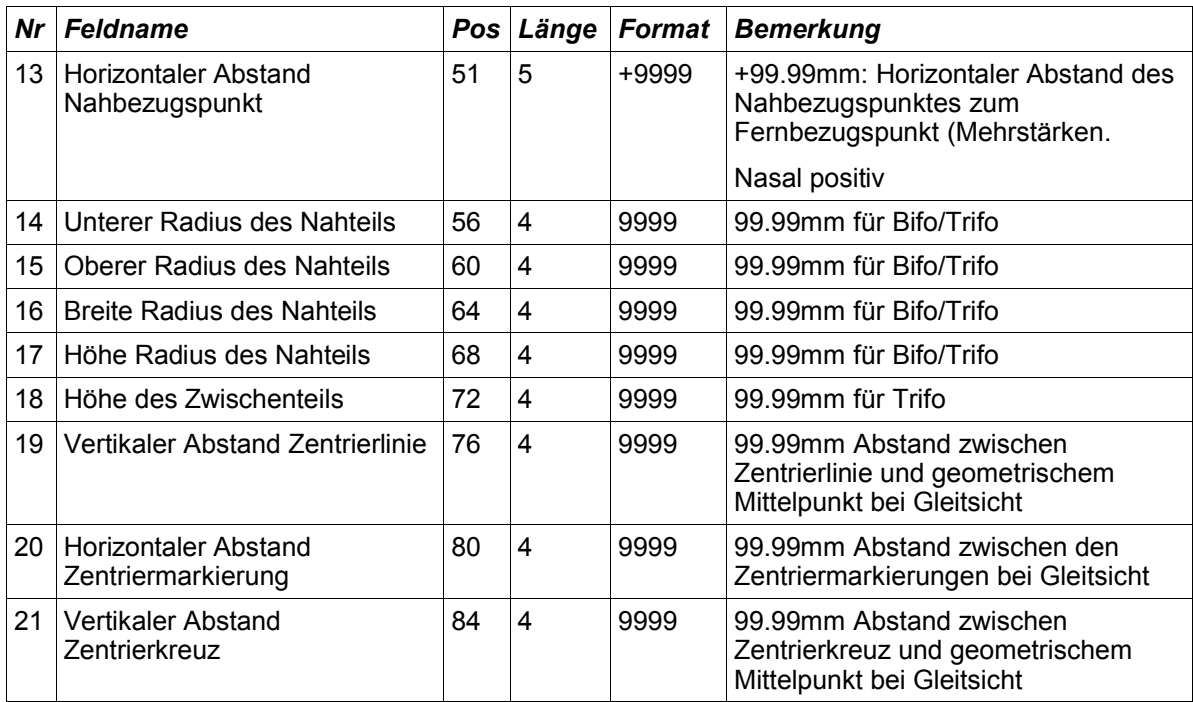

# **7.3 Hinweise**

Exakter Durchmesser in der ersten und zweiten Halbachse wurde von der glWirk in die glGeo.dat verschoben.

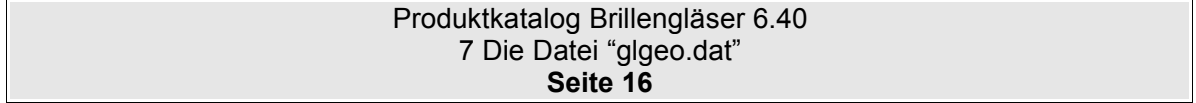

# **8 Die Datei "glpreis.dat"**

# **8.1 Beschreibung**

Die Datei glpreis.dat beinhaltet die verschiedenen Preise der Grundgläser.

## **8.2 Tabellenstruktur**

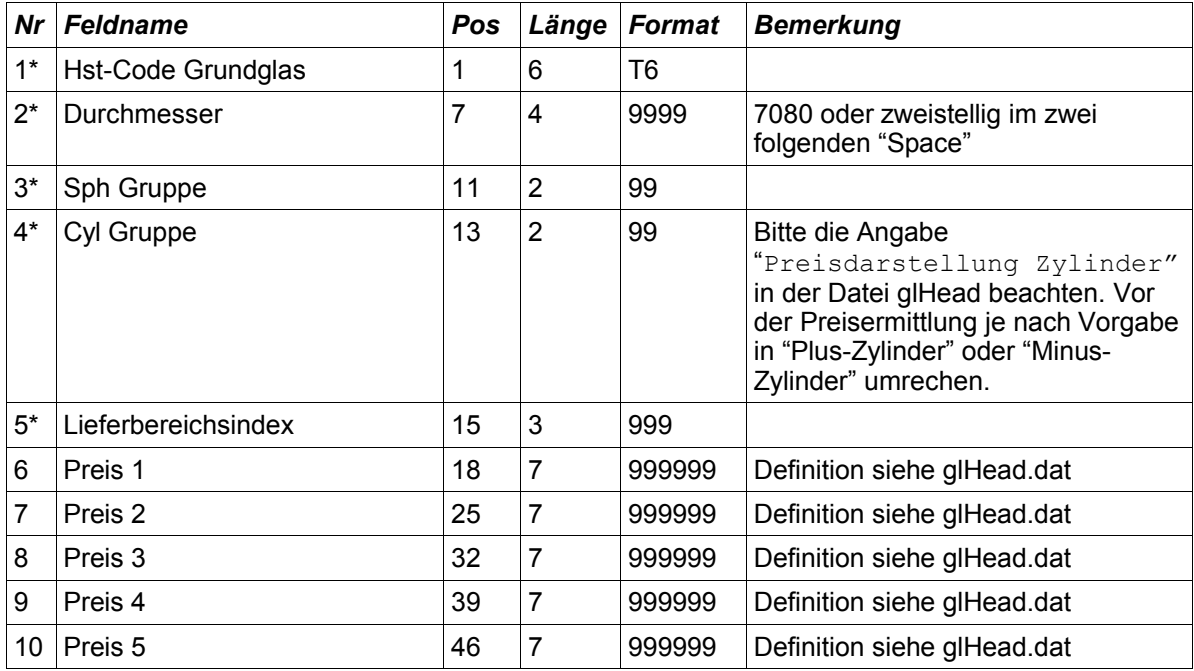

## **8.3 Hinweise**

Der Lieferbereichsindex wird in der Datei GLWIRK.DAT definiert. Er ermöglicht die differenzierte Preisgestaltung eines Produkts in verschiedenen Wirkungsbereichen und mit verschiedenen Kombinationen von Beschichtungen. Der Lieferbereichsindex ist Bestandteil des Schlüssels. d.h. es können zu einem Produkt in einem Durchmesser zu gegebener SPH/CYL-Wirkung je nach Lieferbereichsindex unterschiedliche Preise angegeben werden.

**Achtung**: ist ein Lieferbereichsindex > 000 angegeben und sind zu diesem Lieferbereichsindex in der GLWIRK.DAT Beschichtungen enthalten, so sind die Zuschläge für diese Beschichtungen im in GLPREIS angegebenen Preis bereits enthalten!

Es gibt kein Feld mehr für Elliptisch.

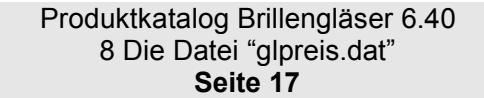

# **9 Die Datei "glBesch.dat"**

## **9.1 Beschreibung**

Die Datei glBesch.dat beinhaltet die Beschreibung und Klassifizierung der zusätzlichen Bearbeitungen und Beschichtungen.

## **9.2 Tabellenstruktur**

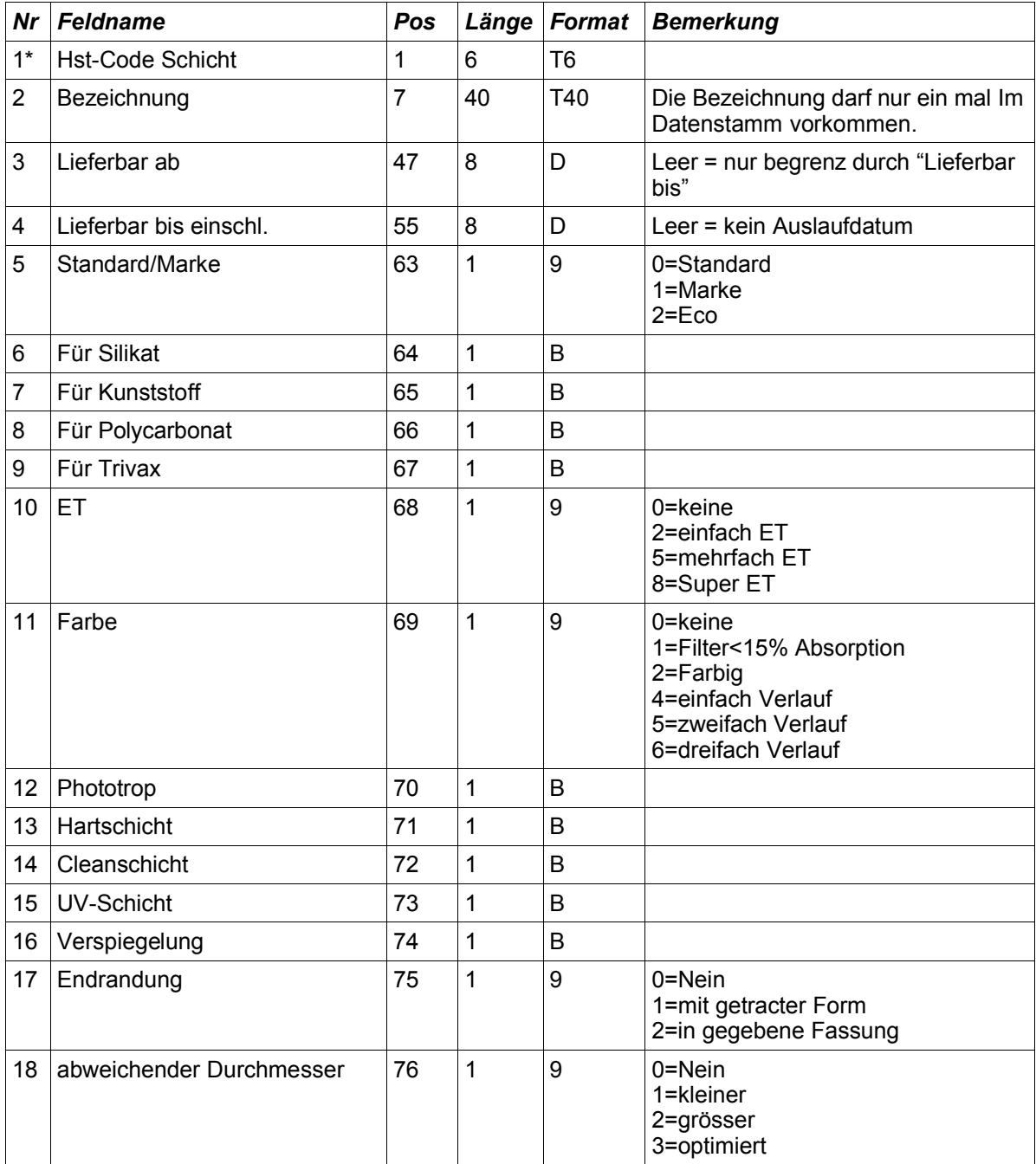

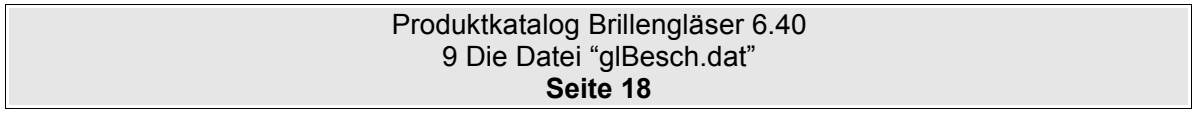

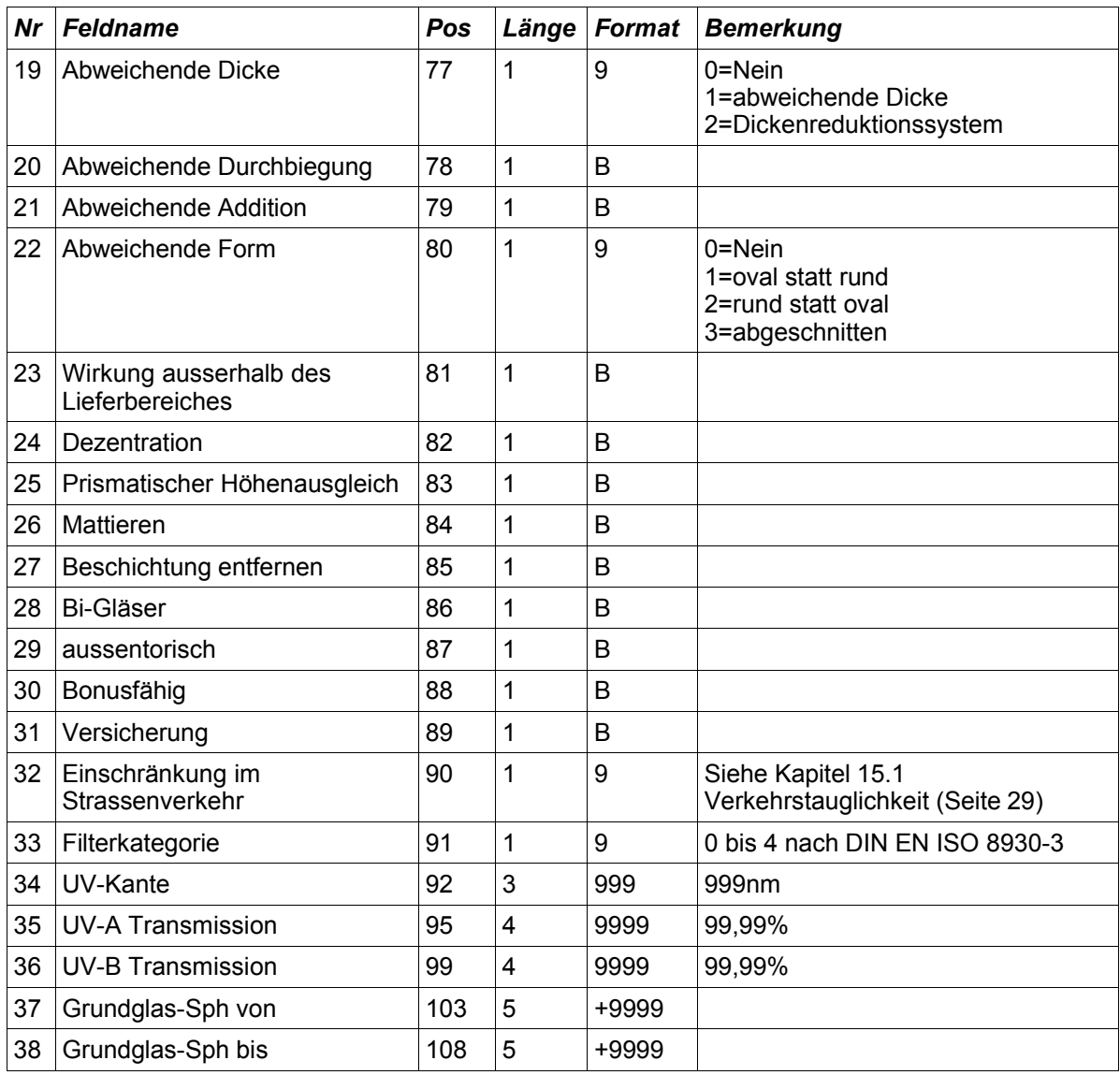

## **9.3 Hinweise**

Um Beschichtungen die nur in einem bestimmten Wirkungsbereich Lieferbar sind abzubilden, wurden die Felder 37 und 38 eingefügt. Es gilt die gleiche Definition wie die Einträge 4 und 5 in der glGeo.Dat (Wirkung im st. H. von/bis)

**Feld 10 Farbe**: Sobald im Feld 10 der Wert 2 oder höher angegeben wurde, muss mindestens eine Farbe in der glFarb.dat definiert werden.

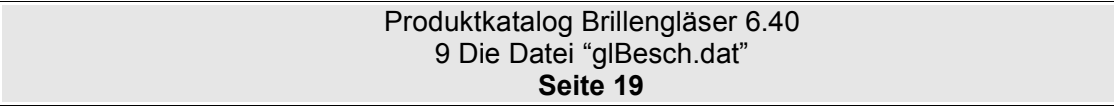

# **10 Die Datei "glFarb.dat"**

# **10.1 Beschreibung**

.

Die Datei glFarb.dat beinhaltet Beschreibung von Einzelfarben innerhalb einer Farbgruppe und Zuordnung eines Beschichtungs-Codes.

## **10.2 Tabellenstruktur**

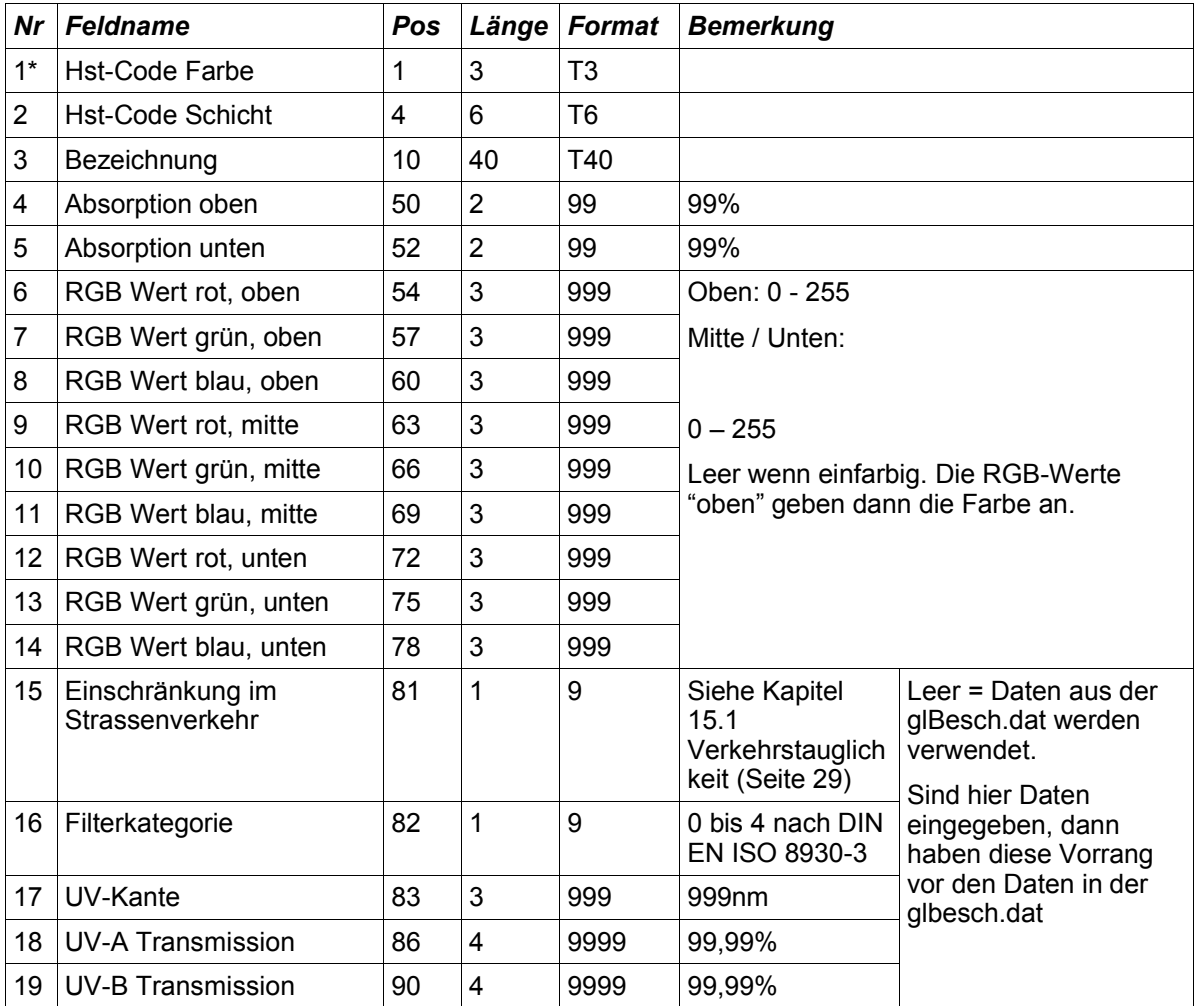

## **10.3 Hinweise**

Die Angegebenen Beschichtungscodes müssen in GlBesch.dat angegeben sein

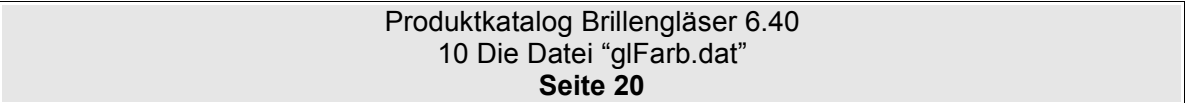

# **11 Die Datei "glzusch.dat"**

## **11.1 Beschreibung**

Die Datei glpreis.dat beinhaltet die verschiedenen Preise der Zuschläge welche in der glBesch.dat definiert wurden.

## **11.2 Tabellenstruktur**

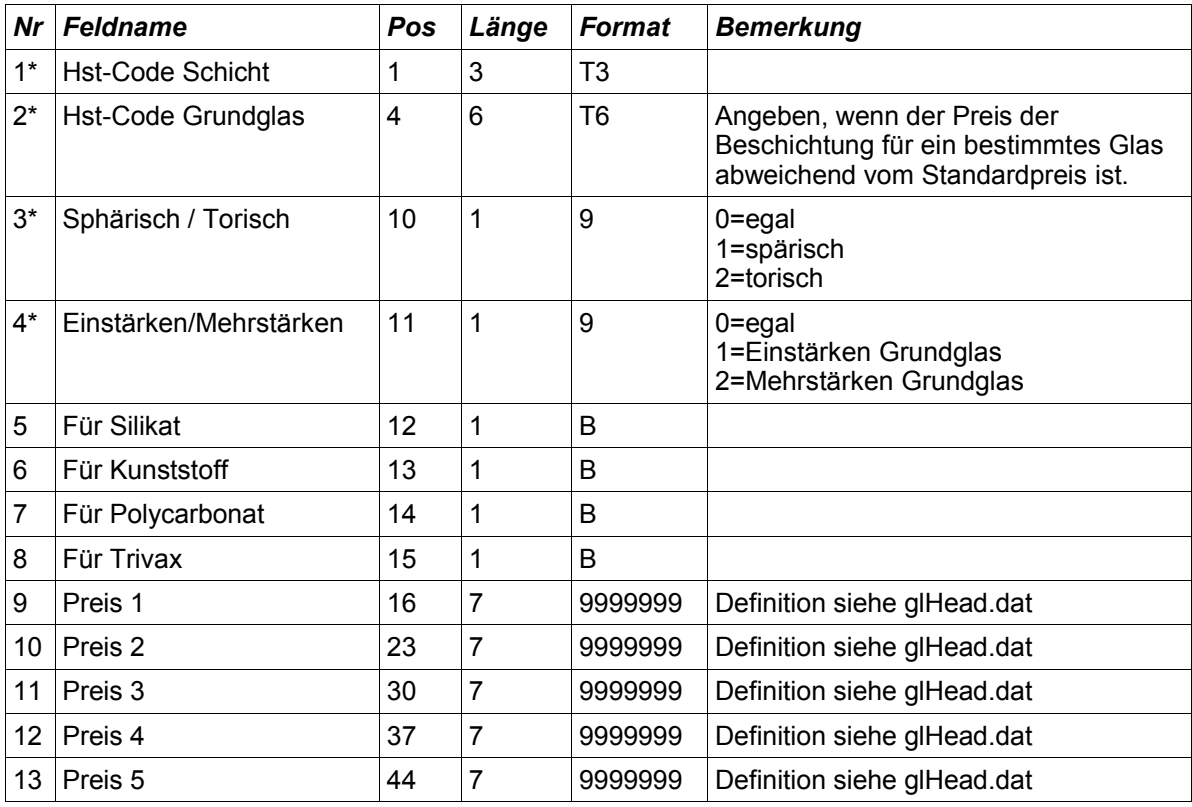

## **11.3 Hinweise**

Der Hst-Code Schicht muß entweder in GLBESCH.DAT definiert sein oder einer der folgenden vordefinierten Gruppen angehören.

**a) Höhere Zylinderwirkungen**, Aufschlag auf Zyl. ZB (siehe auch Hinweis in der GLWIRK) bis Zylinder ZG1 Z1 bis Zylinder ZG2 Z2 über Zylinder ZG2 Z3

**b) Prismatische Wirkungen** bis PG1 cm/m P1 bis PG2 cm/m P2 bis PG3 cm/m P3 bis PG4 cm/m P4 bis PG5 cm/m P5 über PG5 cm/m P6

> Produktkatalog Brillengläser 6.40 11 Die Datei "glzusch.dat" **Seite 21**

# **12 Die Datei "glkombi.dat"**

## **12.1 Beschreibung**

Die Datei glkombi.dat Beschreibung der Lieferbarkeit von nachträglichen Bearbeitungen je Grundglas und der Kombinierbarkeit von Bearbeitungen.

## **12.2 Tabellenstruktur**

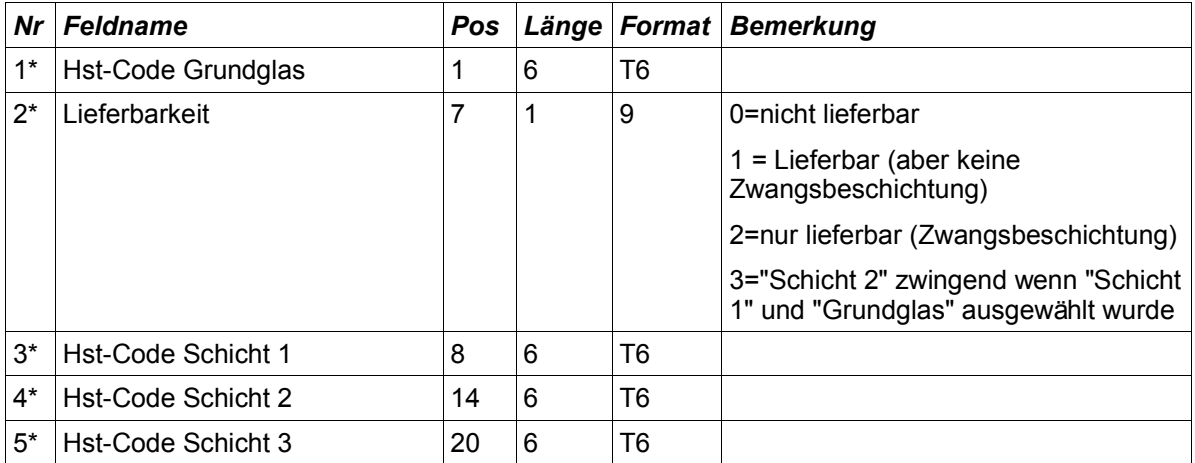

## **12.3 Regeln der glKombi.dat**

### **12.3.1 Alle Beschichtungen sind lieferbar**

Grundsätzlich sind alle Beschichtungen zu jedem Glas des gleichen Materials lieferbar. Hierzu werden keine Einträge in der glKombi.dat benötigt.

Ausnahmen: Siehe "Vorausgesetzte Ausschlüsse"

### **12.3.2 Nicht lieferbare Kombinationen müssen angegeben werden**

Ist eine Beschichtung zu einem Grundglas nicht lieferbar, so muss diese kombination in der glkombi.dat angegeben werden

#### Beispiel:

123456789012345678901234567890

gggggg0aaaaaa????????????

*(Hinweis: Die erste unterstrichene Zeile dient lediglich der besseren Übersicht und ist in der Datei nicht vorhanden.)*

Bei diesem Beispiel ist das Glas "gggggg" nicht mit der Schicht "aaaaaa" lieferbar. Die Felder "Hst-Code-Schicht 2" und "Hst-Code-Schicht 3" sind Wildcards und stehen für "alle Beschichtungen".

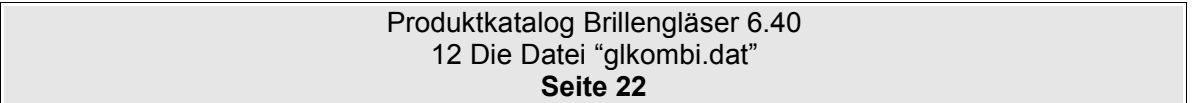

#### **12.3.3 Verwendung von Wildcards "?"**

Um mit einem Eintrag in der glKombi.dat mehrere Ausschlüsse zu definieren, können wildcards verwendet werden. Das Fragezeichen "?" steht für jedes beliebige Zeichen im EDV-Code.

6 Space bedeutet "keine Beschichtung" bzw. "kein Glas"

Wichtig: 6 Wildcards "?" stehen für jedes Glas bzw. jede lieferbare (nicht ausgeschlossene) Beschichtung. Kurz gesagt: Mit Wildcards kann man alle Beschichtungen ausschliessen. Ausgeschlossene Beschichtungen kann man mit einer Wildcard nicht wieder als lieferbar markieren.

Beispiel:

123456789012345678901234567890 gggggg0?????????????????? ??????0bbbbbb???????????? ??????0cccccc

*(Hinweis: Die erste unterstrichene Zeile dient lediglich der besseren Übersicht und ist in der Datei nicht vorhanden.)* In diesem Beispiel ist zum Glas "gggggg" grundsätzlich keine Beschichtung lieferbar.

Die Beschichtung "bbbbbb" ist grundsätzlich mit keinem Glas lieferbar. (Ausnahmen folgend im nächsten Abschnitt.

Die Beschichtung "cccccc" ist nicht ohne eine zweite Beschichtung lieferbar. (Bitte die Leerzeichen für Schicht2 bzw. Schicht3 beachten. Diese bedeuten "keine Beschichtung")

#### **12.3.4 Wertigkeit des Feldes Lieferbarkeit**

Wurden wie im vorherigen Beispiel alle Beschichtungen zu einem Glas ausgeschlossen, können im nachhinein einzelne Beschichtungen wieder zugelassen werden. Dazu stehen die Werte im Feld Lieferbarkeit untereinander in einer Hirachie. Diese ist nach dem Zahlenwert des Feldes Lieferbarkeit festgelegt. Der Wert 1 (Lieferbar) hat Vorrang vor dem Wert 0 (nicht Lieferbar).

Beispiel:

123456789012345678901234567890

gggggg0?????????????????? gggggg1aaaaaa gggggg1bbbbbb???????????? gggggg1cccccc????????????

*(Hinweis: Die erste unterstrichene Zeile dient lediglich der besseren Übersicht und ist in der Datei nicht vorhanden.)* In diesem Beispiel ist zum Glas "gggggg" grundsätzlich nicht lieferbar. Ausnahme bildet die Schicht "aaaaaa". Diese ist alleine, ohne eine weitere Beschichtung lieferbar. Schicht "bbbbbb" ist auf dieses Glas alleine und mit einer beliebigen weiteren (lieferbaren) Schicht lieferbar. Das gleiche gilt für Schicht "cccccc".

Beispiel:

123456789012345678901234567890

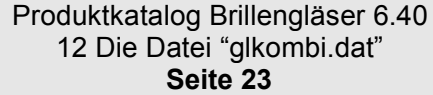

??????0bbbbbb????????????

gggggg1bbbbbb????????????

*(Hinweis: Die erste unterstrichene Zeile dient lediglich der besseren Übersicht und ist in der Datei nicht vorhanden.)* In diesem Beispiel ist die Beschichtung "bbbbbb" grundsätzlich mit keinem Glas lieferbar. Ausnahme ist das Glas "gggggg". Auf dieses ist die Beschichtung "bbbbbb" lieferbar. Auch in Kombination mit anderen Schichten. Würden in der 2 Zeile neben der Beschichtung "bbbbbb" die Fragenzeichen fehlen, dann wäre die Beschichtung "bbbbbb" auf diesem Glas nur alleine lieferbar.

#### Beispiel:

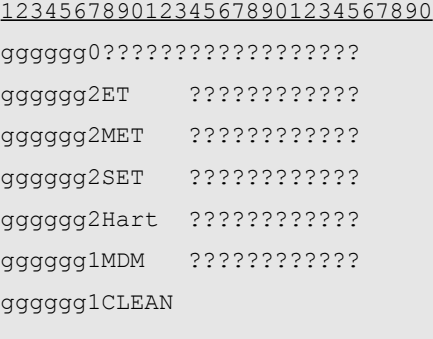

*(Hinweis: Die erste unterstrichene Zeile dient lediglich der besseren Übersicht und ist in der Datei nicht vorhanden.)*

Das Glas "gggggg" ist mit keiner Beschichtung lieferbar. Ausnahme: ET, MET, SET und Hart sind als Zwangsbeschichtung angegeben. MDM ist als Kann-Beschichtung angegeben. Normalerweise wäre das Glas nur mit allen 4 Zwangsbeschichtungen lieferbar. Die ET's schliessen sich aber gegenseitig aus, Sodaß das Glas nur inkl einer der drei ET's plus der Hartschicht lieferbar ist. Das Glas ist mit und ohne MDM lieferbar. Das Glas ist mit CLEAN lieferbar (aber dann keine weitere Beschichtung. Bitte hierzu die Leerzeichen für Schicht 2 und 3 beachten)

#### **12.3.5 Ausschlüsse von Beschichtungen untereinander,**

Bei Ausschlüssen von Beschichtungen untereinander, unabhängig von einem Glas, werden im Glas-EDV-Code mit Fragezeichen (Wildcards gefüllt). Dieser Auschluss gilt für alle Gläser und muss nicht für jedes Glas einzeld aufgelistet werden.

Beispiel:

123456789012345678901234567890 ??????0aaaaaabbbbbb??????

*(Hinweis: Die erste unterstrichene Zeile dient lediglich der besseren Übersicht und ist in der Datei nicht vorhanden.)*

Bei diesem Beispiel ist die Schicht "aaaaaa" grundsätzlich nicht mit der Schicht "bbbbbb" lieferbar.

#### **12.3.6 Vorausgesetzte Ausschlüsse**

Ausschlüsse von Beschichtungen für Material A auf Gläser des Materials B müssen nicht angegeben werden, da diese Ausschlüsse implizit vorausgesetzt werden.

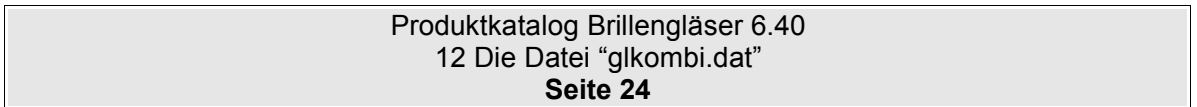

Schichten gleichen Typs (ET: Einfach-ET und Super-ET) sind nicht kombinierbar. Folgende Ausschlüsse müssen daher nicht angegeben werden, da sie implizit vorausgesetzt werden:

- Entspiegelungsschichten zu anderen Entspiegelungsschichten bzw.
- Verspiegelungsschichten
- Hartschichten zu anderen Hartschichten
- Cleanschichten zu anderen Cleanschichten
- UV-Schichten zu anderen UV-Schichten
- Versicherungszuschläge zu anderen Versicherungszuschlägen

Oder mit anderen Worten ausgedrückt: Ein Glas kann nicht mit zwei Schichten, die die gleichen (oben aufgeführten) Eigenschaften haben, geliefert werden. Hinweis: Zwei Farbschichten sind möglich.

Weiterhin sind die Beschichtungen grundsätzlich nicht lieferbar, die als Schicht in der Datei glTyp.dat zum Glas definiert wurden. (Wurde z.B. In der glTyp.dat eine "ET inkl." angegeben, dann sind grundsätzlich alle ET's aus der glBesch.dat nicht lieferbar)

Beschichtungen die nur mit einer Zweiten Beschichtung lieferbar sind

### **12.3.7 Weitere Beispiele zur glKombi.dat**

#### Aus dem Forum:

Es gibt Beschichtungen im Programm von Rupp + Hubrach, die unbedingt mit anderen Beschichtungen kombiniert werden müssen und ansonsten nicht angewählt werden können. So ist zum Beispiel die hydrophobe Schicht "PL" an eine beidseitige Entspiegelung gebunden. Um welche Entspiegelung es sich dabei handelt, entscheidet der Kunde. Ähnliches gilt für die Rückflächen-Mehrfachentspiegelung. Diese benötigt unbedingt die Kombination mit einer beliebigen Farbe.

#### Dazu gibt's folgende Lösung

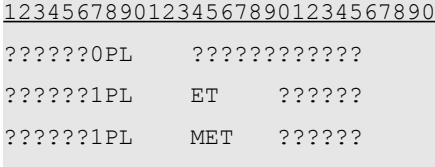

*(Hinweis: Die erste unterstrichene Zeile dient lediglich der besseren Übersicht und ist in der Datei nicht vorhanden.)*

#### Erklärung:

In der ersten Zeile wird PL für jedes Glas ausgeschlossen, egal ob keine oder eine weitere Beschichtung vorhanden ist. In der zweiten und dritten Zeile wird angegeben, daß PL mit ET bzw. mit MET für alle Gläser lieferbar ist.

#### Aus dem Forum:

Myoplast von Rupp + Hubrach. Das Glas ist ohne Hartschicht lieferbar. Sobald allerdings eine Entspiegelung ausgewählt wird, ist dies nur in Kombination mit Hartschicht möglich.

Dazu gibt's folgende Lösung

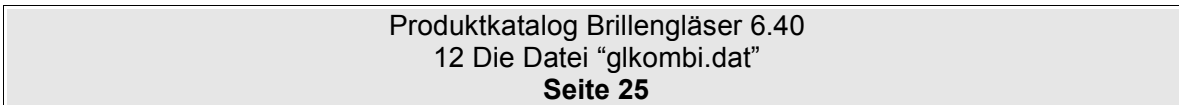

```
123456789012345678901234567890
```

```
MYOPLA0Hart ????????????
MYOPLA0ET ????????????
MYOPLA0MET ????????????
MYOPLA1Hart ET ??????
MYOPLA1Hart MET ??????
```
*(Hinweis: Die erste unterstrichene Zeile dient lediglich der besseren Übersicht und ist in der Datei nicht vorhanden.)*

#### Erklärung:

In den ersten drei Zeile wird Hart, ET und MET für das Glas MYOPLA ausgeschlossen. In der vierten und fünften Zeile wird angegeben, daß MYOPLA mit ET bzw. mit MET und Hart lieferbar ist.

#### Aus dem Forum:

Es gibt Beschichtungen (Aufschläge), die nur dann zu einem Glas lieferbar sind, wenn eine andere Beschichtung zum Glas ausgewählt wurde.

Beispiel Essilor: XPress (Ist als Beschichtung eingegeben), ist nur für ein "Varilux Comfort Min 1.6" in Kombination mit "Super-Diafal" lieferbar, kein weiterer Aufschlag z.B. Farbe ist erlaubt. Ohne "Super-Diafal" ist "xpress" auf diesem Glas auch nicht lieferbar.

#### Dazu gibt's folgende Lösung

123456789012345678901234567890

??????0Xpress????????????

4801001XpressSupDia

*(Hinweis: Die erste unterstrichene Zeile dient lediglich der besseren Übersicht und ist in der Datei nicht vorhanden.)*

#### Erklärung:

In der ersten Zeile wird Xpress für jedes Glas ausgeschlossen, egal ob keine oder eine weitere Beschichtung vorhanden ist. In der zweiten Zeile wird angegeben, daß Xpress mit SuperDiafal aber keine weitere Beschichtung lieferbar ist. (Weil Leerzeichen für Besch-Code-3 vorhanden sind und keine Wildcards)

Eigene Bemerkungen zu der Datei glkombi.dat

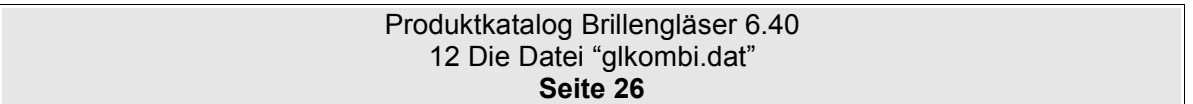

# **13 Die Datei "glInfo.dat"**

# **13.1 Beschreibung**

Die Datei glpreis.dat enthält optional die Text- und Bildinformationen, die sich auch in den gedruckten Preislisten finden..

# **13.2 Tabellenstruktur**

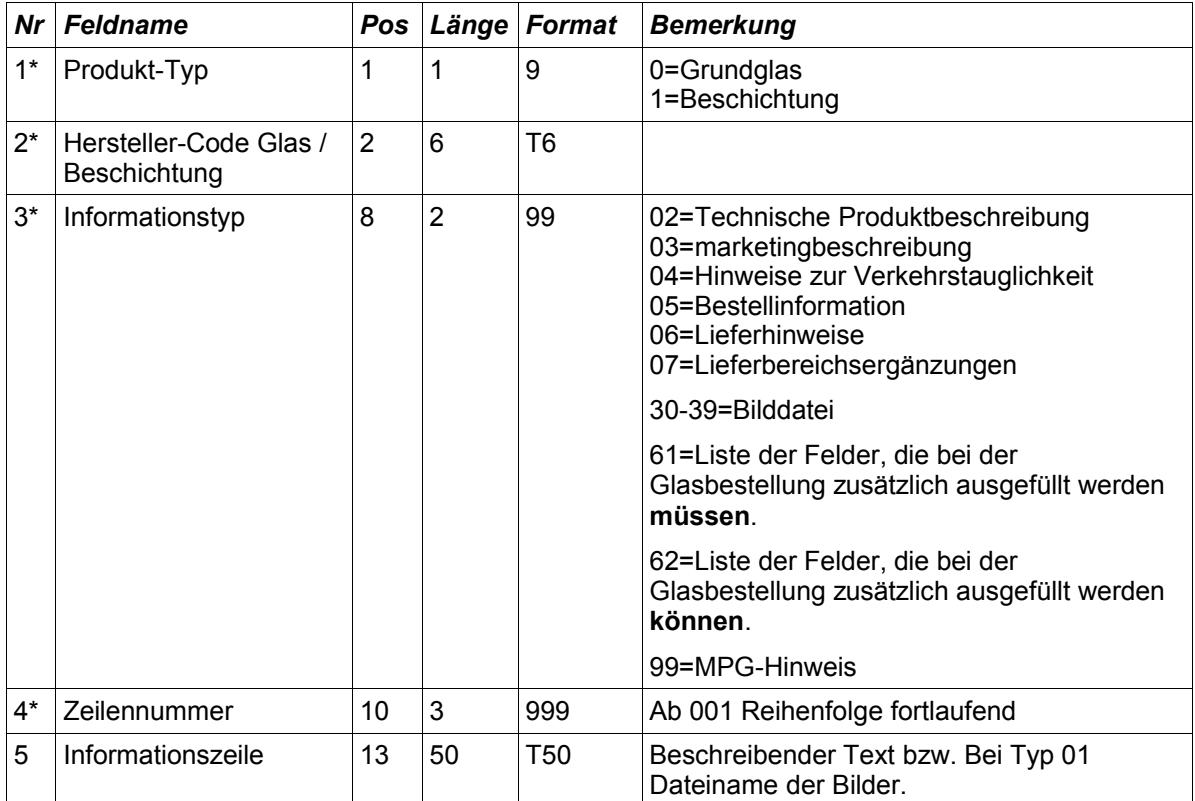

## **13.2.1 GLINFO Informationstyp 61und 62**

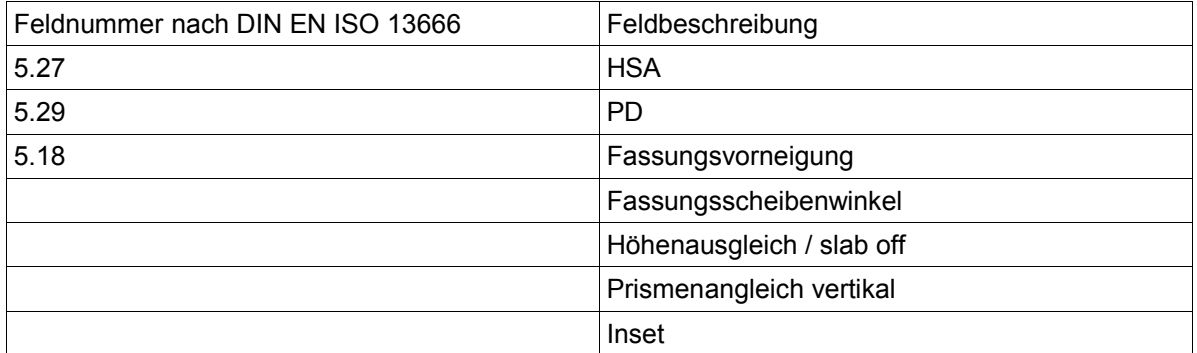

Die Feldnummern stehen durch Blanks voneinander getrennt in den Informationszeilen eines GLINFO-Satzes mit Informationstyp 61 oder 62.

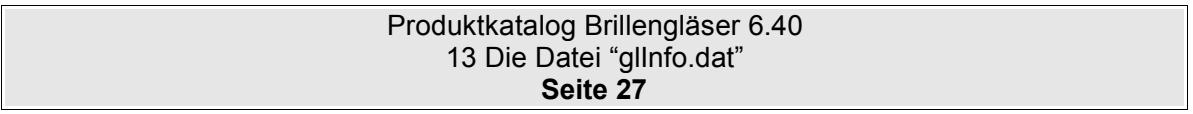

# **14 Die Datei "gloe.dat"**

# **14.1 Beschreibung**

Die Datei gloe.dat enthält die OPC bzw. ERFA-Codes für Gläser bzw. Beschichtungen.

# **14.2 Tabellenstruktur**

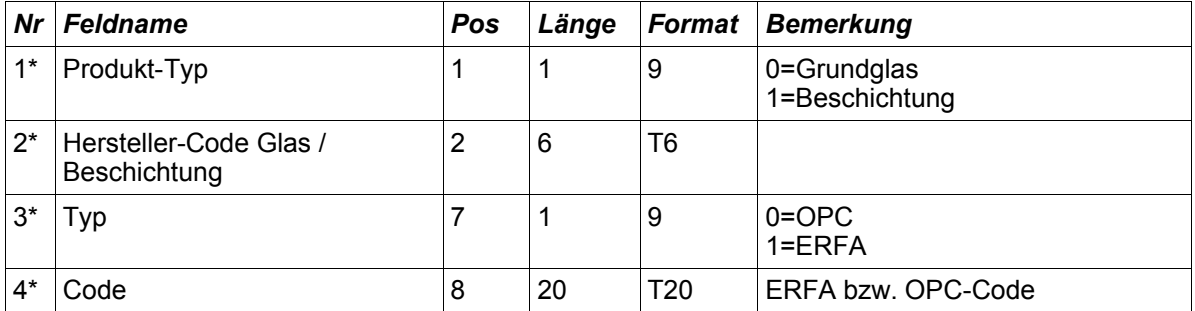

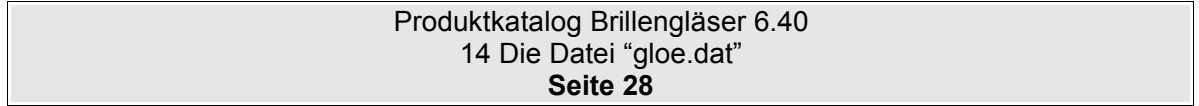

# **15 Verschiedene Definitionen**

## **15.1 Verkehrstauglichkeit**

Definition der Werte: 0=keine Angabe 1=keine Einschränkung 2=nicht verkehrstauglich 3=nicht nachtfahrtauglich 4=nicht KFZ-tauglich 5=abhängig von der Mittendicke und der Veredelung

### **Nicht für den Einsatz im Straßenverkehr geeignet.**

Bei Brillen, die für den Einsatz in nahen und mittleren Entfernungen angefertigt werden, muß der Augenoptiker den Hinweis "nicht für den Einsatz im Straßenverkehr" an den Kunden geben. Bei Brillengläsern, deren Design unter diese Rubrik fallen, muß vom Hersteller eine Information (Stufe 1oder 2) an den AO mit Hinweis auf diese Anwendungsbeschränkung gegeben werden.

#### **Nicht Kfz – tauglich.**

Bei Brillen, deren Brillengläser die Signallichterkennung nicht gewährleisten, muß der Augenoptiker den Hinweis "nicht Kfz tauglich" an den Kunden geben. Bei Brillengläsern, deren Tönung die Signallichterkennung gemäß DIN EN ISO 14889 nicht gewährleisten, muß vom Hersteller eine Information (Stufe 1oder 2) an den AO mit Hinweis auf diese Anwendungsbeschränkung gegeben werden.

### **Nicht nachtfahrtauglich.**

Bei Brillen, deren Brillengläser eine Lichtreduktion über 25 % aufweisen, muß der Augenoptiker den Hinweis "nicht nachtfahrtauglich" an den Kunden geben. Bei Brillengläsern, deren Lichtreduktion über 25 % liegt (gemäß DIN EN ISO 14889), muß vom Hersteller eine Information (Stufe 1oder 2) an den AO mit Hinweis auf diese Anwendungsbeschränkung gegeben werden.

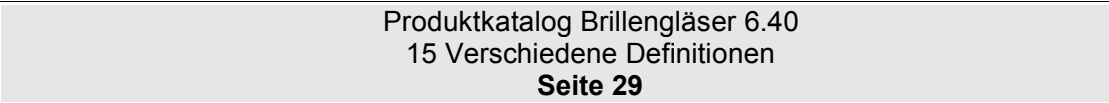

## **15.2 Zylinderwirkung**

In der Datei glwirk.dat wurden die Felder Zylinderwirkung definiert. Diese definieren die Auswirkung des Zylinders auf die Lieferbarkeit des Grundglases. Hierzu gibt es im Anhang als Beispiel einige Grafiken (Seite 31).

Alle fünf Beispiele haben folgenden Lieferbeich:

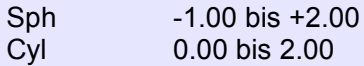

Obwohl bei allen Grafiken der Lieferbereich gleich ist, unterscheiden sich die tatsächlichen Lieferbereiche im Detail (die tatsächlichen lieferbaren Möglichkeiten von Sph/Cyl sind die schwarzen Vierecke im Lieferbereichsgitter). Alle Möglichkeiten der fünf Grafiken kommen in der Praxis vor!

Eine einfache Möglichkeit dies darzustellen wäre die Angabe eines Prozentfaktors mit dem der Zylinder den Hauptschnitt beeinflusst. Der Prozentfaktor wird jeweils für den niedrigsten (Zyl-Wirkung1 auf "Sph von") und dem höchsten (Zyl-Wirkung "Sph bis") Wert der lieferbaren Sph angegeben. Hierbei gilt die Ermittlung des kleinsten Wertes anhand eines Zahlenstrahls. -9.00 ist kleiner als -2.00, +2.00 ist kleiner als +5.00)

Die Formel lautet demnach für den resultierenden Hauptschnitt: **HS=Sph+Cyl\*Wirkung%**

**Beispiel 1:** (Zyl-Wirkung auf "Sph von"=0% Zyl-Wirkung auf "Sph bis"=100%) In Bild 1 wird der Zylinder im oberen Bereich berücksichtigt und im unteren Bereich nicht berücksichtigt. Dort gibt's die typischen Treppenstuffen im oberen Bereich (der sich im Plus-Bereich bedindet) und im unteren Bereich (der sich im Minus-bereich befindet).

**Beispiel 2:** (Zyl-Wirkung auf "Sph von"=100% Zyl-Wirkung auf "Sph bis"=100%) Der Zylinder wirkt in beiden Fällen zu 100%. Der Wert "Sph+1,50/Cyl0.50" (Markierung A) ist lieferbar, da der daraus resultierende Hauptschnitt +2.00 (+1,50+0,50) in den angegebenen Lieferbereich passt. Der Wert "Sph+1,75/Cyl0.75" (Markierung B) ist nicht lieferbar. Der resultierende Hauptschnitt +2,50 (+1,75+0,75) liegt höher als der maximale Wert der vorgegebenen Sph (+2.00). Der Wert "Sph-1,50/Cyl0.50" (Markierung C) ist lieferbar, da der resultierende Hauptschnitt -1.00 (-1,50+0,50) in den angegebenen Lieferbereich passt. Der Wert "Sph-1,50/Cyl0.25" (Markierung D) ist nicht lieferbar. Der resultierende Hauptschnitt -1,25 (-1,50+0,25) liegt niedriger als der minimale Wert der vorgegebenen Sph (-1.00)

**Beispiel 3:** (Zyl-Wirkung auf "Sph von"=0% Zyl-Wirkung auf "Sph bis"=0%) In Bild 2 werden die Zylinder im oberen und unteren Bereich nicht berücksichtigt.

**Beispiel 4:** (Zyl-Wirkung auf "Sph von"=100% Zyl-Wirkung auf "Sph bis"=0%) In Bild 4 wird die Zylinder im oberen Bereich nicht berücksichtigt und im unteren Bereich berücksichtigt.

**Beispiel 5:** (Zyl-Wirkung auf "Sph von"=50% Zyl-Wirkung auf "Sph von"=50%) In Bild 5 werden die Zylinder im oberen und unteren Bereich zu 50% berücksichtigt. Der Wert "Sph+1,75/Cyl0.50" ist lieferbar, da der resultierende Hauptschnitt +2.00 (+1,75+(0,50\*50%)) in den angegebenen Lieferbereich passt. Der Wert "Sph+1,75/Cyl0.75" ist nicht lieferbar. Der resultierende Hauptschnitt +2,125 (+1,75+(0,75\*50%)) liegt höher als der maximale Wert der vorgegebenen Sph (+2.00).

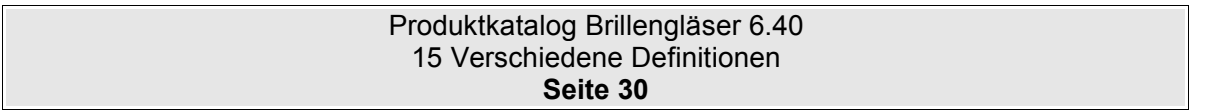

## **15.3 Anhang 1 – Grafik zur Zylinderwirkung**

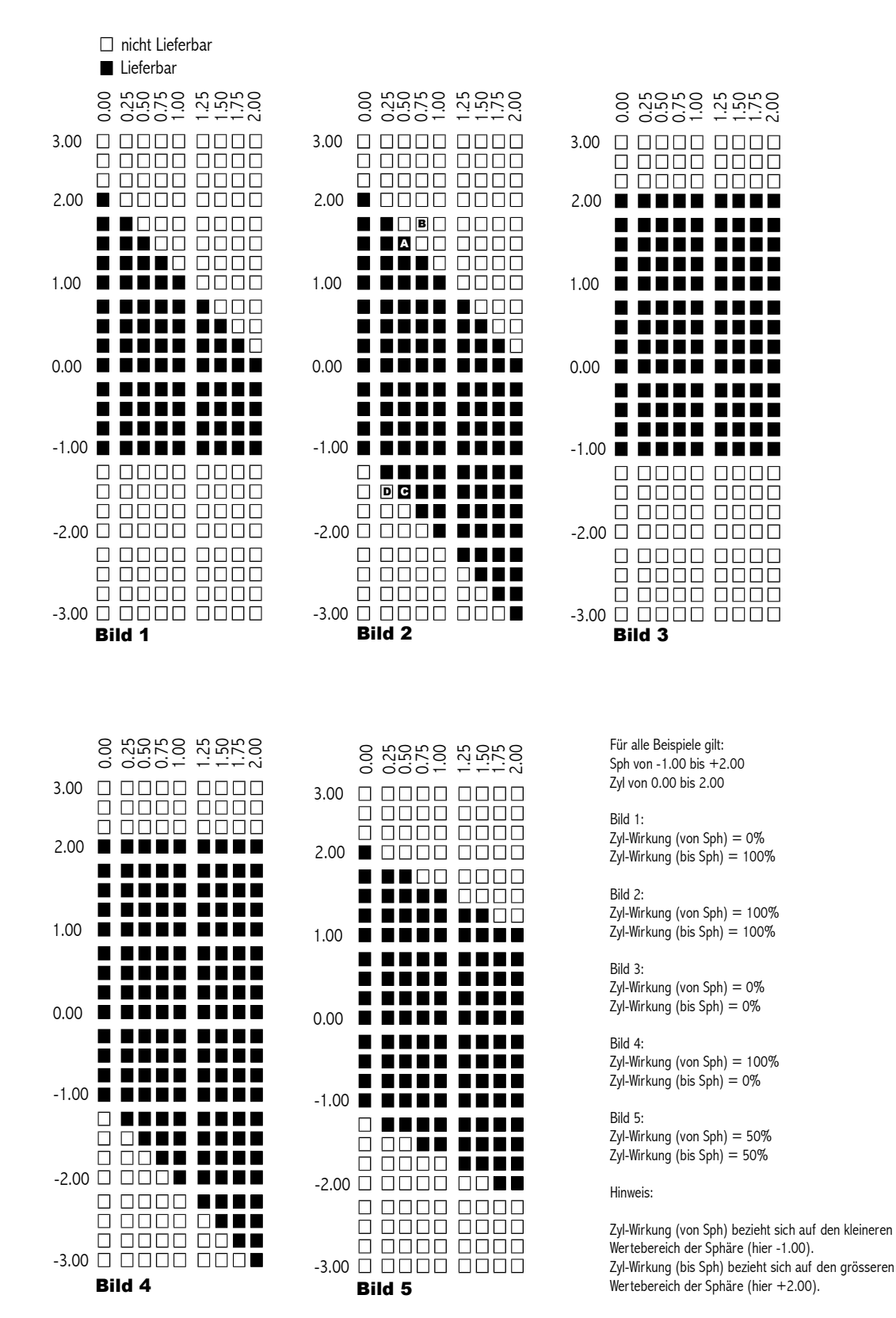

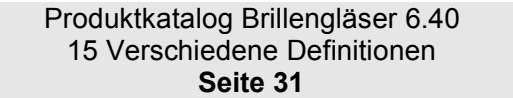

# **16 Versionsänderungen**

## **16.1 Änderungen von Version 4.0 auf 6.0**

*Dieser Abschnitt wird noch geschrieben.*

## **16.2 Änderungen von Version 6.3 auf 6.4**

### **16.2.1 Allgemeine Spezifikation**

#### **Variabele Datensatzlänge**

Die einzelnen Datensätze sind längenmässig nicht mehr definiert und werden nur noch durch die Zeichen CR(ASCII13) und LF(ASCII10) begrenzt. Dies fördert die Abwärtskompatibilität gerade bei kleinen Erweiterungen des Dateiformates. Es können Datenfelder diesem Dateiformat zugefügt werden, ohne daß alle Softwarehäuser sofort reagieren müssen.

#### **Alle Dateien zwingend erforderlich.**

Alle Dateien, die im Kapitel "Informationshaltung" aufgelistet werden, sind nun zwingend erforderlich. Dies soll die Implementierung bei den Softwarehäusern vereinfachen, da nun nicht mehr kontrolliert werden muss, ob eine Datei vorhanden ist. Gerade die Dateien glKombi.dat und glWirk.dat sind für die Auswertung der Lieferbarkeit unerlässlich.

### **16.2.2 Datenstruktur glHead.dat**

Die Datenstruktur wurde komplett geändert. **Es gibt nur noch zwei Felder (Feldname und Feldwert).** Jedes Feld der früheren Version wird nun ein einem eigenen Datensatz abgebildet. Dies ermöglicht eine leichte Erweiterung des Dateiformates.

Es gibt nun 5 Preisfelder, die jeweils frei definiert (EK,VK etc.) werden können. (Siehe Seite10 4.5 Hinweise)

### **16.2.3 Datenstruktur glTyp.dat**

#### **Änderung der ursprünglichen Definition des Zuschlagsindex:**

Der erste Grundgedanke, den Zuschlagsindex beim Grundglas zu definieren und diesen Index in der glZusch.dat zu einem Zuschlagspreis zu referenzieren,

Wichtig: Die Zuordnung der Nummer zu den Farben hat sich geändert:

Gültig ist nun:

1=Silikat 2=Kunststoff 3=Polycarbonat

SF4 hatte folgende definition und ist nun **nicht mehr gültig:** 0=Silikat 1=Kunststoff 2=Composit 3=Polycarbonat

Composit wird nicht mehr unterstützt.

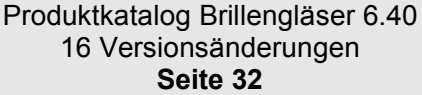

### **16.2.4 Datenstruktur glGeo.dat**

Exakter Durchmesser (Erste Halbaches/Zweite Halbachse): Felder zugefügt und aus glWirk.dat entfernt. Grund siehe Datenstruktur glWirk.dat.

### **16.2.5 Datenstruktur glWirk.dat**

Exakter Durchmesser (Erste Halbaches/Zweite Halbachse): Diese Felder wurden in die Datei glGeo.dat verschoben, da diese eigendlich einen geometrischen Aspekt besitzen und für die Wirkungsbereich nicht relevant sind.

Die Position der Lieferzeit wurde verschoben und ist nun direkt hinter Lagerglas zu finden. (Ist ein Vorschlag)

### **16.2.6 Datenstruktur glPreis.dat**

Es wurden die Preisfelder 1-5 eingeführt. Jedem Preisfeld kann ein bestimmter Preistyp zugewiesen werden. Der Preistyp wird in der glhead.dat festgelegt.

Die Definition für ein Preisfeld lautet "Wenn ein Preisfeld mit Leerzeichen gefüllt ist, dann ist dies ein Preis auf Anfrage. Ergänzend muss gesagt werden, daß die für ein EK-Preis gilt. Für ein VK-Preis bedeutet dies, daß ein Empf. VK vorhanden ist und der Optiker die Preise selber kalkullieren muss. (Für die Glashersteller, die zu den ECO-Gläsern keine empf. Preise angeben)

### **16.2.7 Datenstruktur glBesch.dat**

Jedes Material in der glBesch.dat wird nun separat als Boolean-Feld aufgelistet.

Um Beschichtungen die nur in einem bestimmten Wirkungsbereich lieferbar sind abzubilden, wurden die Felder "Grundglas-Sph von" und "Grundglas-Sph bis" eingefügt.

### **16.2.8 Datenstruktur glfarb.dat**

Die Felder "Einsatz im Strassenverkehr", UV-Kante,UV-A und UV-B wurden zugefügt. Wenn diese Felder mit einem Space gefüllt sind, dann werden die gleichen Daten aus der glbesch.dat verwendet. Sind hier Daten eingegeben, dann haben diese vorrang vor den Daten in der glbesch.dat.

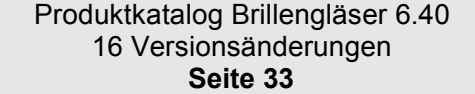

# **16.3 Änderungen von Version 6.4 auf 6.5**

## **16.3.1 Allgemeine Spezifikation**

Die Alternativnamen xxxxxxx.gph etc. werden nicht verwendet.

Alle Dateien sollten grundsätzlich in einer ZIP-Datei bereitgestellt werden.

### **16.3.2 Datenstruktur glTyp.dat**

Es wurde ein neues Material "Trivax" aufgenommen.

Für das Feld 15 "enthaltene Farbe" gibt es nur noch die Werte 0 bis 2. Die Werte 4-% (einfach Verlauf, zweifach Verlauf und dreifach Verlauf) entfallen.

Die Felder OPC und ERFA-Code entfalle ind der glTyp.dat. Dafür ist die Datei gloe.dat hinzugekommen. Definition siehe Seite xx.

### **16.3.3 Datenstruktur glPreis.dat**

Das Feld für elliptisch wurde entfernt.

### **16.3.4 Datenstruktur glBesch.dat**

Sobald unter Farbe der Wert 2 oder höher angegeben wurde, muss in der glFarb.Dat mindestens eine Farbe definiert werden.

Hinweis zu Grundglas Sph von/bis: die Definition entspricht dem stärksten HS wie er auc in der GlGeo.dat angegeben wurde.

### **16.3.5 Datenstruktur glFarb.dat**

Das Feld Absorption wurde aufgeteilt in "Absorption oben" und "Absorption unten"

Die Felder für RGB mitte wurden zugefügt.

Das Feld Filterkategorie wurde zugefügt.

### **16.3.6 Datenstruktur gloe.dat**

Datei wurde neu definiert. Hier werden die ERFA und die OPC-Codes zum Glas bzw. Zur Beschichtung gespeichert.

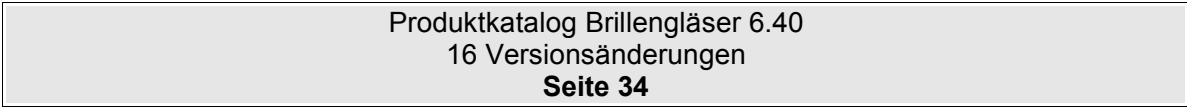

# **17 FAQ**

Platz für persönliche Notizen

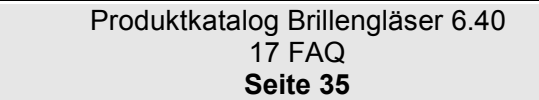

# **18 Ungeklärte Fragen**

## **18.1 glTyp.dat**

Verkehrstauglichkeit: Gibt's irgendwo eine offizielle Definition (ISO, DIN etc.)? Internationaler OPC Code: Wie ist die definition? Wofür wird die gebraucht? ERFA-Code. Wo ist dieser ERFA-Code festgelegt.

## **18.2 glInfo.dat**

Informationstyp 61und 62 ist noch nicht komplett definiert. Hier werden noch Informationen benötigt

## **18.3 Diverse**

Platz für persönliche Notizen

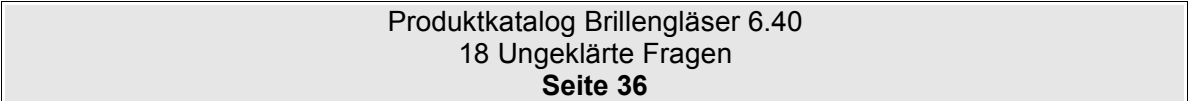